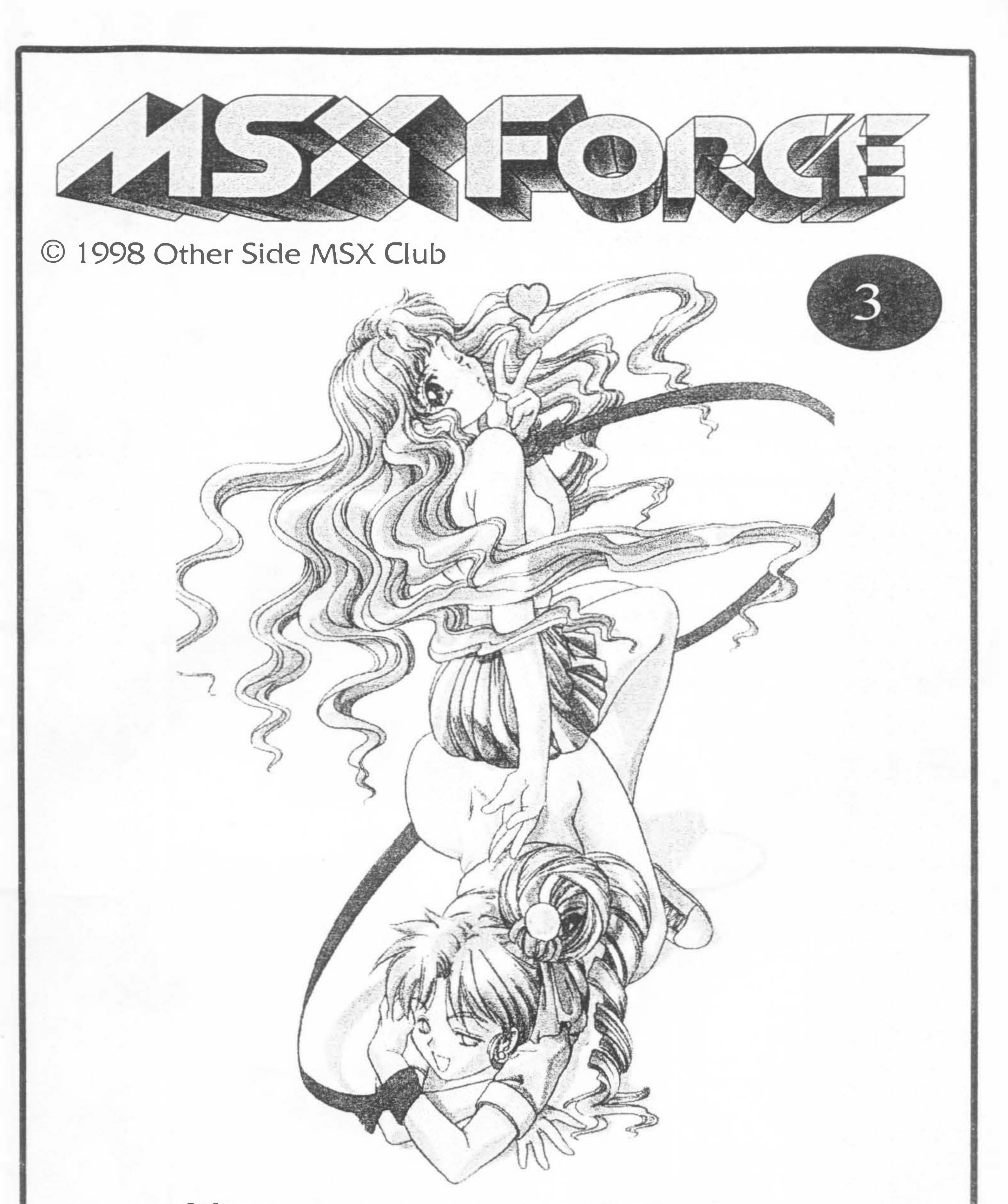

Software: S-Point, M-midia Like, Da Jpeg, Lilo la conquista de la fama etc ...

E mais: News, Dicas, Internet. RS232C parte II, Drive de 31/2, Msx Club's, Opinião Publicações, etc...

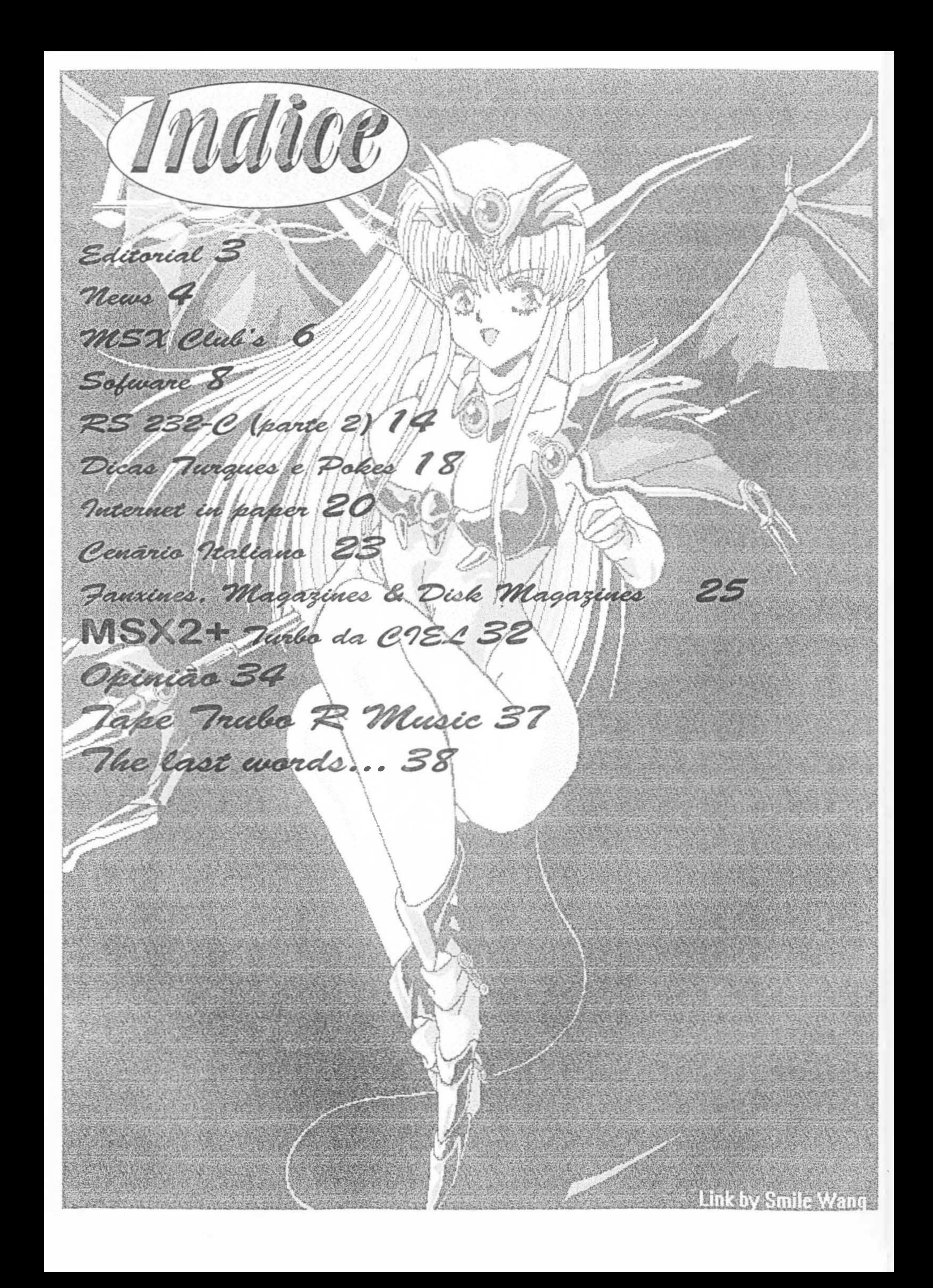

### MSX FORCE #3 Agosto de 1998.

Produção: Other Side MSX Club

Redação: Ademir Jorge O.G. Brito Luiz Eduardo S. Marques

Editoração Eletrõnica Captura de telas e Conversões Gráficas: Luiz Eduardo S. Marques

Scaner das imagens Luiz Eduardo S. Marques Giovanni R. Nunes

Capa: From Gjovanni's hentai colection

Contra-capa: Ademir Jorge 'draw the pictures'

> Colaboram: Andersen Reis Silva Ghost (Japão) Giovanni R. Nunes Ítalo Valério P. Gomes Jesus Tareia (Espanha)

ditorial

Mario Lima Cavalcante José P. Rafanelli Roberto José Ricardo Jurczyk Pinheiro

MSX FORCE é uma publicação destinada a apoiar e expandir o sistema MSX de uma forma barata e sem privilégios à terceiros, oferecendo informações a todos sem querer explorar por esse serviço.

O Other Side não se responsabiliza pelas matérias, pois elas são de livre iniciativa de seus autores, e por tanto, de sua inteira responsabilidade assim como seus méritos.

MSX FORCE não é encontrado em bancas e nem será comercializada assinaturas, e também não há uma peridiocidade para lançamentos de seus números posteriores

Circulation 100 copies.

Temos promessas de colaborações de pelo menos 3 (três) pessoas. Que elas não fiquem só nas promessas, para podermos dividir tarefas, e apresentamarmos um trabalho mais eficiente e rapido deste e de futuros projetos.

E aí pessoal... Batemos todos os recordes de atraso desta vez. Na verdade não vale apena enumerar todos os contra-tempos.Bem, eu e o Jorge vamos em frente do jeito que a situação permitir.

Leiam o Conteúdo no índice. Liguem os MSX's, deixem o PC e a intemet um pouco de lado. Enjoy It Fanzine.

Como os mais atentos devem ter percebido trocamos o nome do Clube de Inovação para Other Side. Assim como resolvemos escrever de forma mais descontraída nossas matérias, sem formalidades. Na verdade quem me conhece pessoalmente sabe que vivo sacaneado (no bom sentido) e fazendo piadas com todos, então não vou ficar escrevendo nada formal para agradar alguns idiotas que não conseguem captar a importancia que o MSX Force tem para o usuário brasileiro. Foda-se esses idiotas universitários e retardados engomadinhos que sonhavam em ganhar dinheiro com o MSX e ficam criticando a mim e o Ademir Jorge. Tem muita gente espalhada pelo Brasil e pelo mundo que nos aplaudem, apoiam, estabelecem um clima de amizade sincera e fratemal pouco vista em outros "mundos". Sinceramente esta é unica coisa que me da forças para continuar, pois não é nada fácil. Esperamos receber ajuda do pessoal do Rio de Janeiro que tem MSX e acesso a Inet.

O MSX Force é pra você, usuário simples que quer apenas informações a custo baixo. Não é para seres que querem uma revista e pagarem um absurdo por ela. Isso em termos "Brasil" é inviavel.. Essa é outra gama de infelizes que não sabem o que é underground e a força que esta ideologia tem.

O tempo é um grande "showman", o apresentador do que é certo ou errado. Até agora devido a nossa expansão ele nos mostra que estamos no caminho certo.

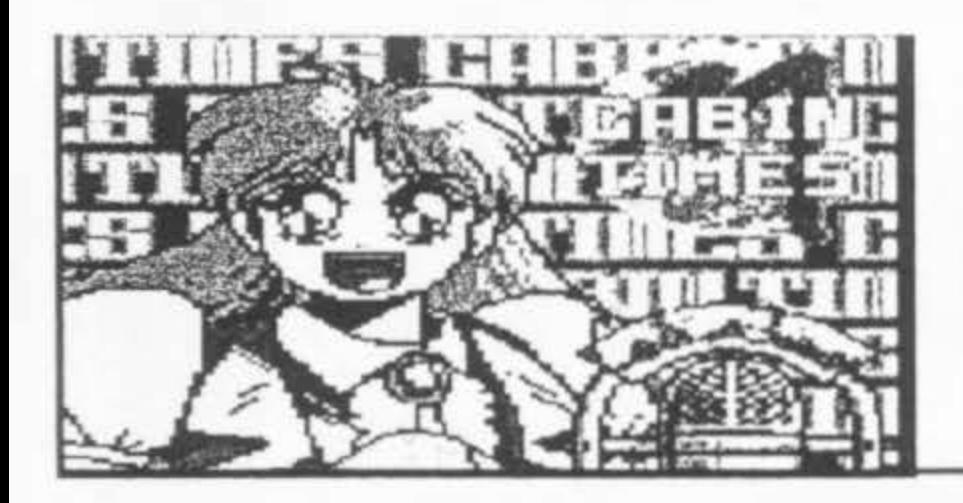

# NEWS

### Japão News

Visitando a Home Page de Ghost descobri uns joguinhos desenvolvido pelo sujeito do "outro lado" para seu MSX2 e Turbo R. Que depois me levou até a Home Page do Grupo japonês GIGAMIX. Lá, descobri que eles usam como ''mascote" um desenho do meu irmão!!! Outra descoberta menos importante é o DM-

downloads. Recebo arquivos de amigos mas só pelo email.

Bem, voltando a falar do japonésio Ghost, ele me informou que a toda poderosa Konami queria processar as pessoas que estavam disponibilizando arquivos

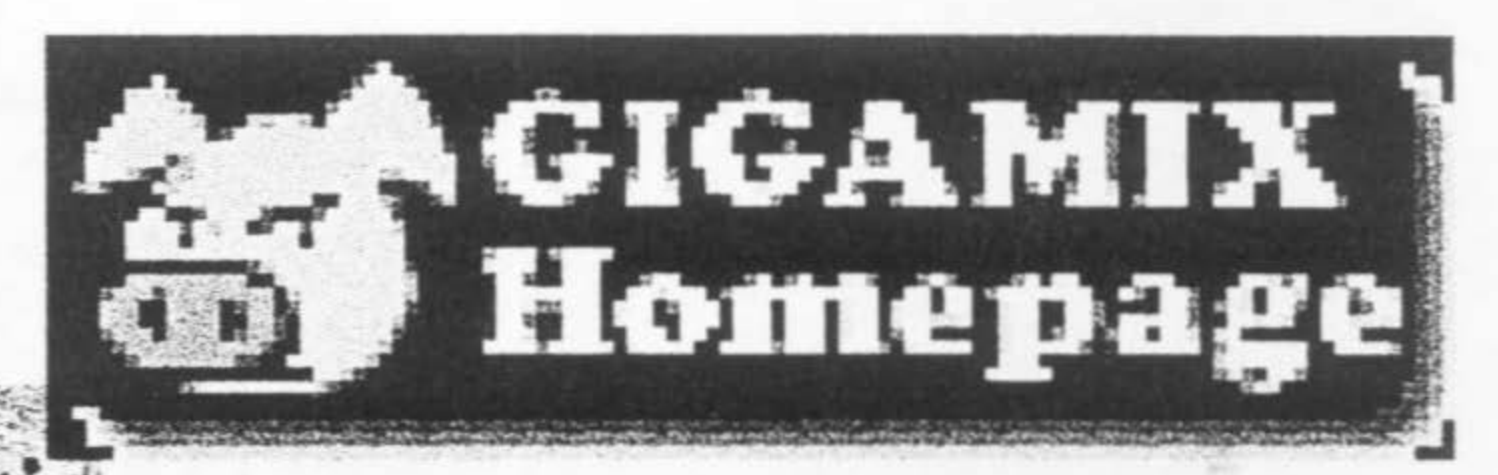

SYSTEM 2 em nova versão (a primeira veio na NV Magazine# 26. Você tem este número? Não? Nem eu.). Um dos joguinhos do Ghost requer o DM SYSTEM 2. O que seria este

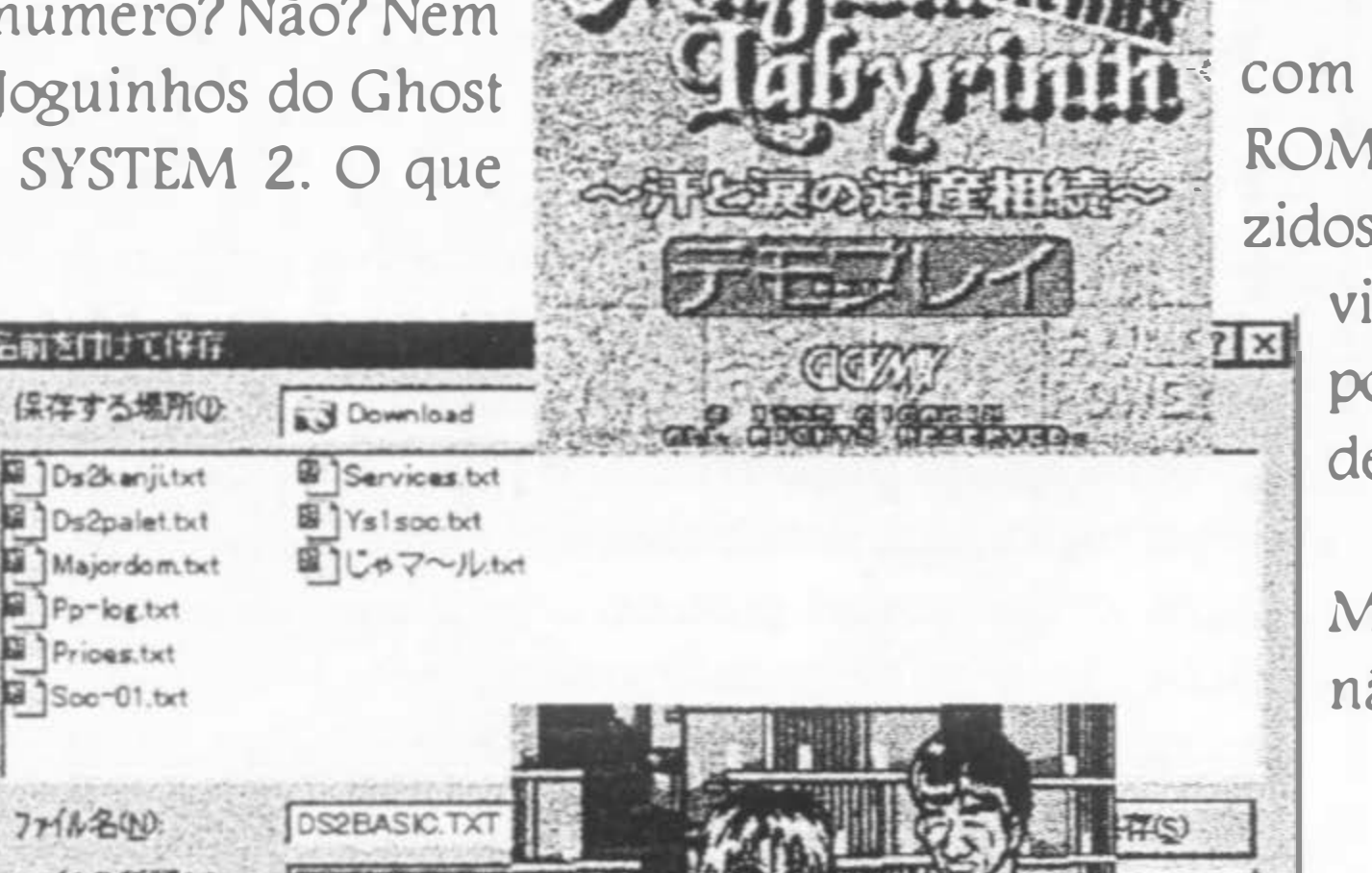

com a extensão \*.ROM (muito comuns nos CD-ROM's e na Internet) de seus famosos jogos produ zidos para nosso sistema. Com o tempo a Konami viu o "mico" que estava pagando, e deixou os pobres usuários em paz (e com sua distribuição de \*.ROM's).

"DM-S2"? 名前を付けて保存 Ao que pa rece e uma extensão Pp-log.txt dos coman-Prices.txt 3 Soc-01.brt dos do Basic, que  $7711200$ facilita os ファイルの種類の programadores. Tem até um "windowszinho" com Kanji na

> Ghost HP http://antares.felix.or.jp/~ghost/emsx.htm

**Gigamix** http://www.chiba-net.or.jp/~nf\_ban/gigamix/ds2/index-e.html#cap3

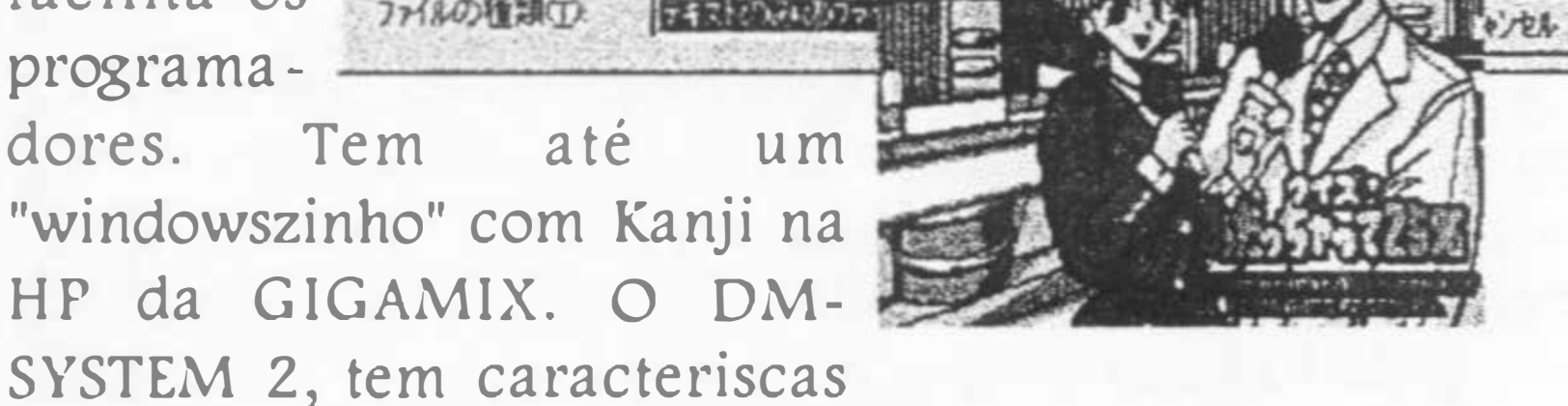

"Multi-media" e está disponível para MSX2, MSXZ+, Turbo R, rodando inclusive no emulador FMSX.

Tudo isto é "downloadavel". Além de Links para outras HP Japonésias, tem promos do Magicai Labyrint (aquele que usa o tal Ninja Tip), e um outro joguinho

que re-

quer o DM-S2. Pena que

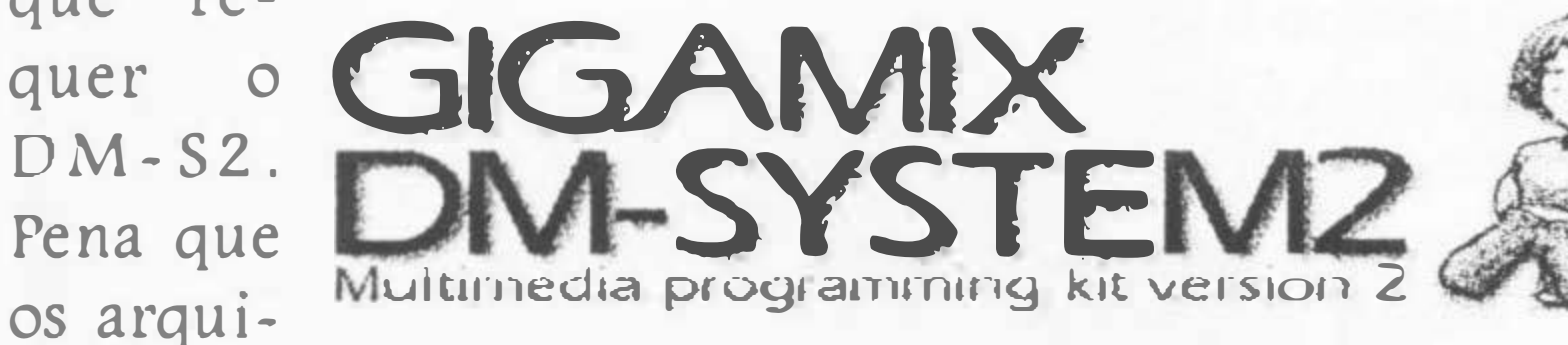

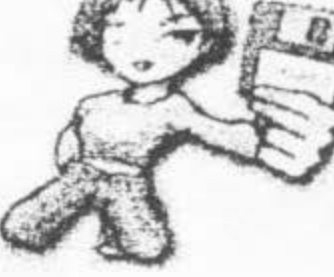

vos \* .LZH estão "bichados". Bom eu não sou mais internauta para ficar fazendo download. Se algum internauta MSXzeiro quiser assumir a seção Internet in Paper, legal. Se não, ela provavelmente será extinta.

Só mantenho o e-mail. Nada mais de WWW ou

Os jogos de Ghost que fiz download são Mornig Star (ver seção Software) e Triumph que não consegui jogar ainda.

Luiz Eduardo

MSX FORCE 3 PAG.04

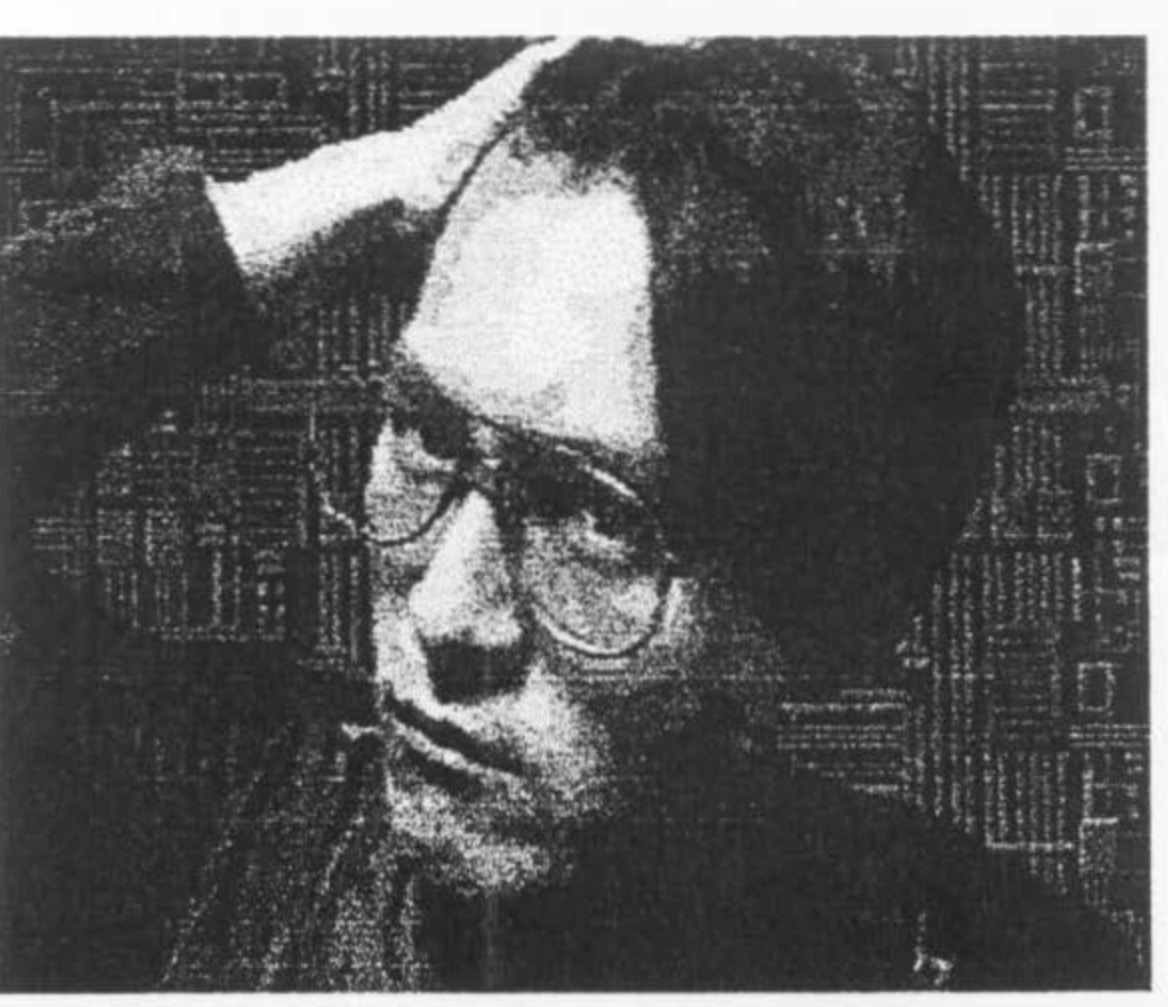

Foto do Ghost. As outras ilustrações são as que constam na Home Page da Gigamix

### Os Nossos Jogos fantásticos

e Bop Bout é um jogo de lutas no mais puro estilo Street fighter com gráficos inimagináveis. Quem tiver a oportunidade de ver as telas ou apreciar o Demo do jogo não acreditará que é coisa de MSX. É o mesmo caso do Sonyc, só depois de algum tempo é que agente se acostuma e acredita que é um jogo de MSX. A MSX-MEN apresentou este jogo no último encontro de Barcelona, parece que a distribuição européia está a cargo da Sunrise. Ah... O jogo tem procedência japonesa e foi realizado por MAR'Z PROJECf. É meu amigo, conhecimento pleno da sua máquina, os mistérios do VDP que vem à tona e criatividade aguçada

### O Fim do Andersen Reis Silva... Quer dizer, da RS232C?

CCNET é uma nova interface espanhola criada por Angel Culla que permite a ligação de um modem interno de PC (mais barato) ao MSX. ACCNET é o Hardware do momento na Europa. Será o fim das RS23ZC? Muitos acham que sim. O  $\frac{1}{2}$ .  $\frac{1}{2}$ . Giovanni diz que naol E que o "conseito de Serial" está presente na ACCNET.

fazem a diferença de programadores e usuários de MSX e o de outras plataformas. O MSX é o computador de 8 bits que pode ter a mesma qualidade dos consoles de 16 bits. Esse jogo vai dar muito o que falar. E por falar em jogos, a Espanha está tomando o lugar da Holanda na produção de games. O tarado do KAI não responde carta de ninguém, inclusive as nossas cartas (é que KAI

deve ficar muito ocupado programando e fazendo coisas menos nobres no banheiro), mas já tem outro game que deixa o recente

> O que o RicBit faz no Manual do TR?

Anime Girls do BMC, o Execrom da A&L, o replayer do Pingüim Adventure do "Cybernight mal", etc...

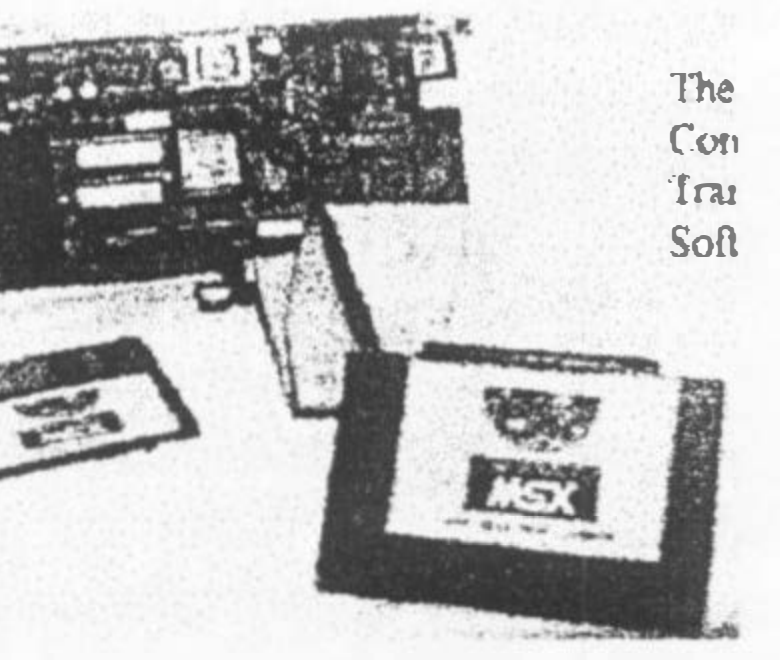

Uma pergunta: O que será do Andersen? Ele sobreviverá?

Luiz Eduardo

NO NAME como sua penúltima produção (até o momento). E

# NEWS

Be Bop Bout leva oMSX por caminhos nunca antes imaginados.

enquanto isso o Brasil é apenas projetes, discussões e nada se concretiza, que vergonha meu povo.

KO

Luiz Eduardo

### Nem tudo é marasmo

em, ainda há algo de novo no Brasil. Trata-se do RBC, ou RicBit C Compiler, que é um compilador de C realizado por um de nossos amigos da Lista de discussões. O criador, Ricardo Bitencourt (o RicBit), ainda criou o primeiro emulador brasileiro o BRMSX. tudo isso está disponível na sua HP em: http:/ /www.Jsi.usp.br/  $\sim$ ncardo/msx.htm

MSX FORCE 3 PAG.OS

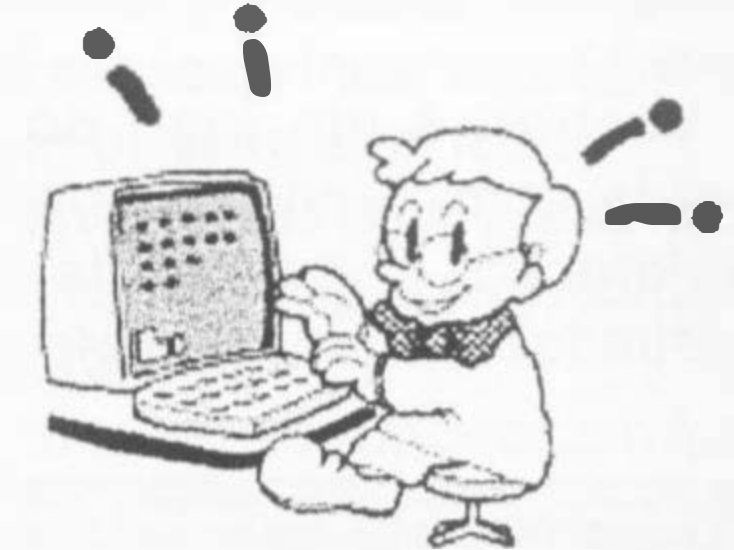

É tudo freeware. Lá você encontrará programas de outras pessoas, como o

Luiz Eduardo

### Parallax: Sucessora da Konami ?

Há algum tempo uma empresa holandesa chamada Parallax vem se dedicando exclusivamente a produção de jogos para MSX 2 e MSX2+ ganhando cada vez mais fama entre os usuários. Já conhecida por muitos usuários por suas apresentações nas famosas feiras de MSX em Zandvoort e Tilburg, a empresa promete cada vez mais fazer jogos incríveis para nosso MSX. Seu último jogo, CoreDump, que ainda está em fase de desenvolvimento, promete trazer um estilo de jogo revolucionário que a plataforma MSX nunca teve. Para você saber mais sobre os jogos da Parallax, abaixo segue uma lista (em ordem cronológica) dos jogos que a empresa já produziu e que está produzindo:

#### Vectron (lançado em 1989)

inimigos é o que você encontrará neste incrível jogo. As alavancas tem várias funções, entre elas, mudar o rumo do mapa! Isto pode causar um pouco de confusão no começo, mas ao longo do tempo se transformará em um jogo divertido.

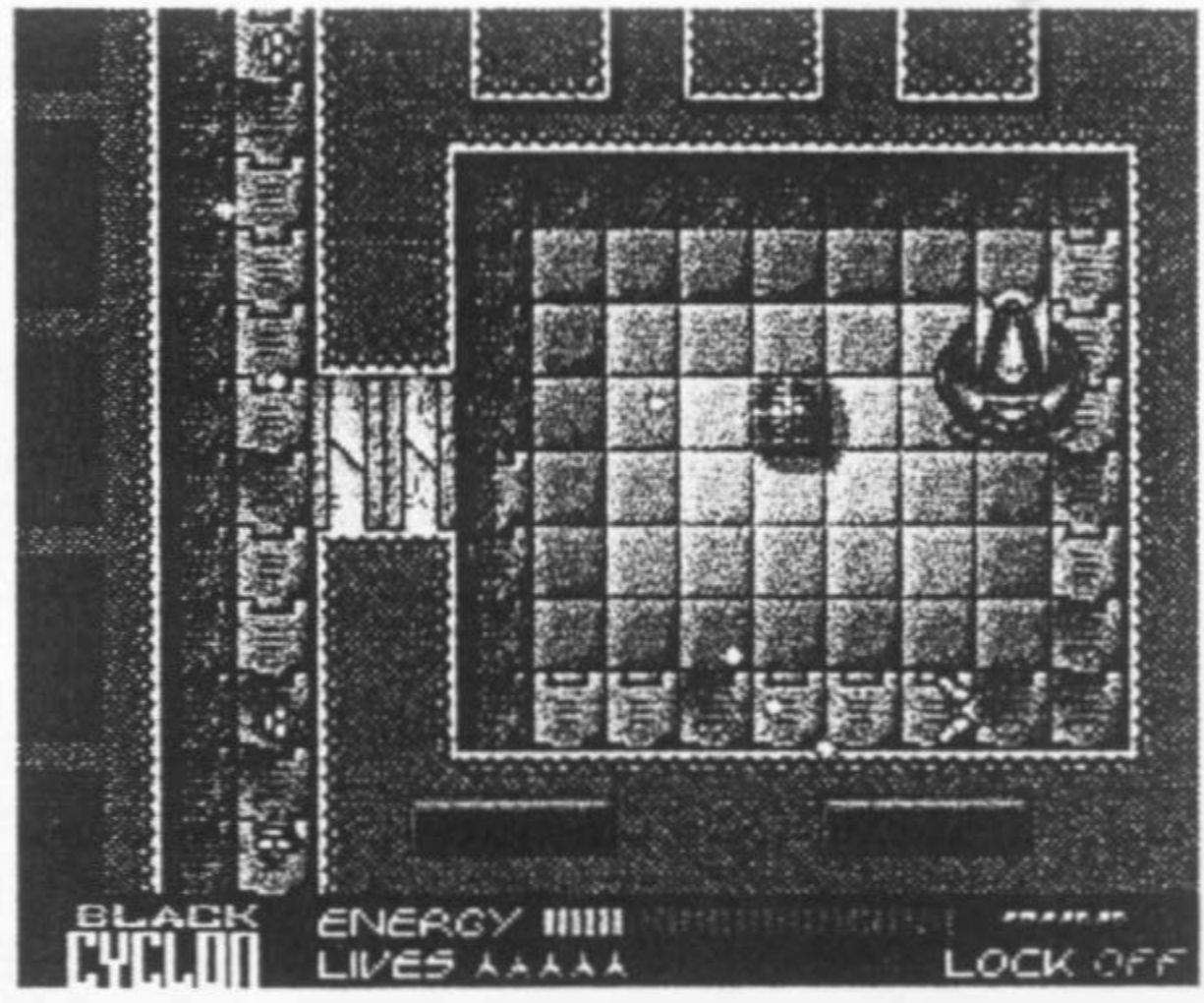

Vectron é um jogo do estilo arcade, com grandes elementos de exploração. O campo de jogo é mostrado como se fosse visto pelos olhos de um pássaro (do alto). No decorrer do jogo, pressionando alavancas (switches), você poderá mudar as partes do labirinto. No jogo você também é capaz de coletar ouro e comprar armas "pesadas", isto se você sobreviver.

No geral, Vectron é um jogo com vários elementos para serem procurados. Itens com armadilhas, alavancas, e muitos

### Are (lançado em 1990)

Are é um jogo do estilo plataforma com muitos efeitos de tela. Com lindos gráficos, este jogo realmente

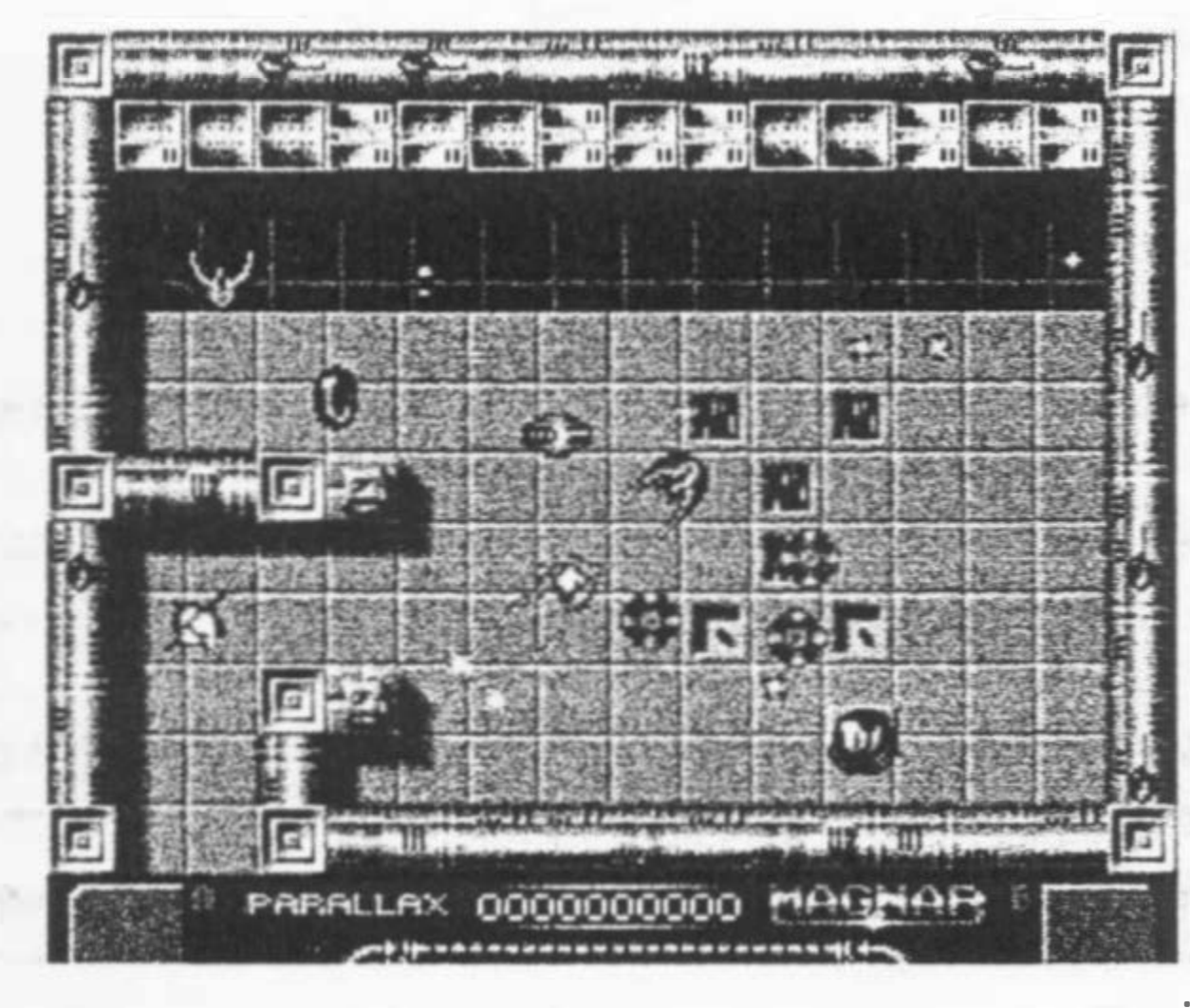

- Tela do Magnar -

prende a atenção do jogador que é introduzido no meio dos quebra-cabeças do jogo. Quebra-cabeças estes, que são acompanhados de muita ação. Agora uma pequena história do jogo:

Você é qarat, um andróide capaz de sofrer rápidas metamorfoses e com a missão de destruir Are.

Segundo a Parallax, este foi o jogo mais caro que ela já vendeu, por ser também

o mais caro em questão de

### Magnar (lançado em 1992)

- Tela do Black Cyclon -

#### desenvolvimento.

Are é também um jogo inovador, pois foi o primeiro jogo feito fora do Japão que tem 32 cores diferentes na tela, e, segundo eles, somente a empresa japonesa Hertz (que criou jogos como Psycho World, Hydefos, e muitos outros) tinha cometido essa façanha.

Em Magnar, você é um membro da Magnar Corporation. 8 missões esperam por você, no qual seus reflexos são testados até o limite! Você deve encontrar o "D1-A planetbuster" (não me perguntem o que é isso que eu também não sei!)

Todos os inimigos em Magnar foram criados com uma ferramenta universal de criação de inimigos chamada de MENIS. Para a Parallax, eles acharam isso legal, mas nunca usaram esta ferramenta novamente, porque para o próximo jogo, Black Cyclon, eles usaram uma multi-programação complexa

MSX FORCE Nº 3 PAG.06

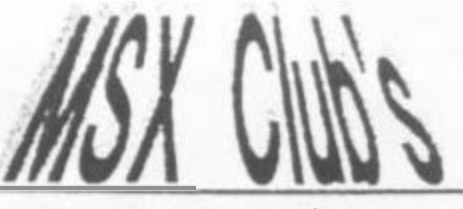

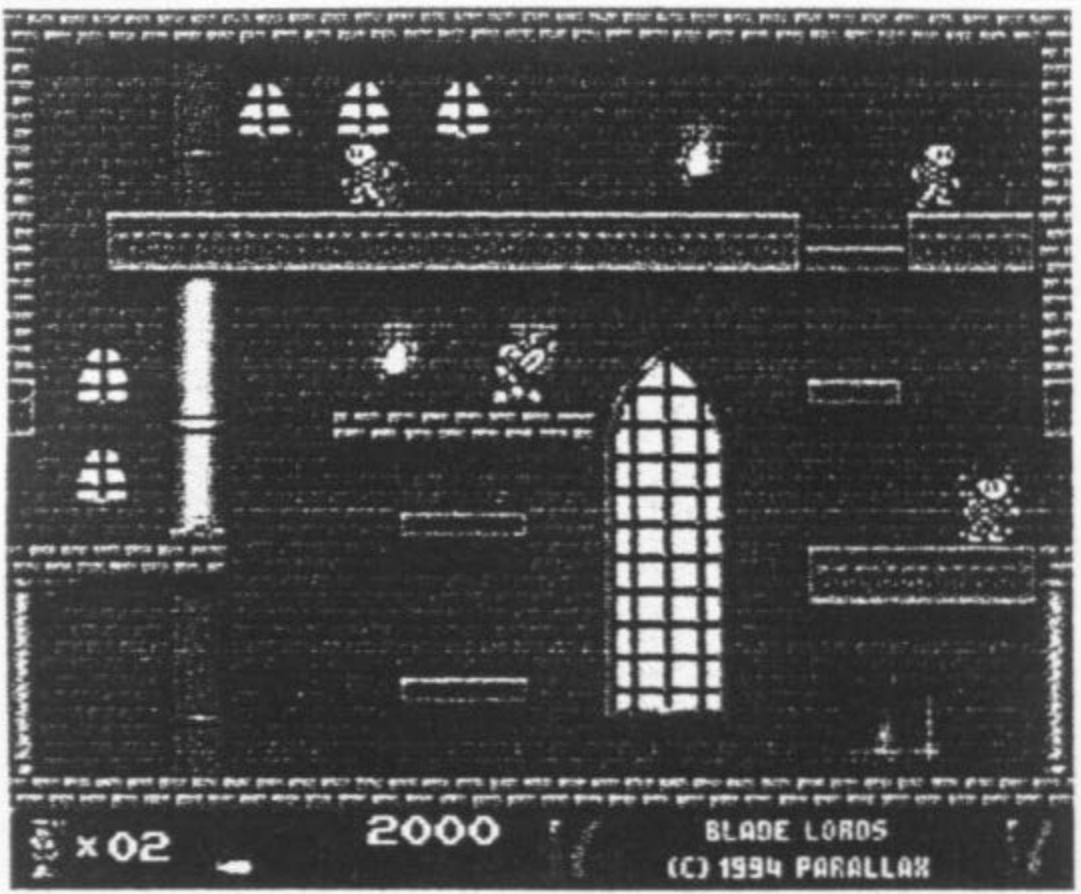

<sup>-</sup> Tela do Blade Lords -

em que cada inimigo tem um código (seqüencial) individual.

### Black Cyclon (lançado em 1993)

Eric Frey e Eart O. Squirrel tem que achar um protótipo do "D1-A planet buster" (continuo sem saber o que é isso!) que foi roubado pelos piratas do espaço. Sua missão é ir até o planeta dos piratas, onde muitos perigos o esperam! Um pouco de sorte talvez ajude Eric e Earl a sobreviverem. Interatividade e entretenimento, muita ação e quebra-cabeças é o que este "arcade adventure" (considerado mais complexo que o Vectron) vai lhe oferecer.

### Blade Lords (lançado em 1994)

Na Home-Page da Parallax (http://www.stack.nl/-cas/par/) é possível fazer um download de uma versão promo do Blade Lords. Existem muitos itens escondidos na versão promo...

Blade Lords é um jogo no estilo plataforma para um ou dois jogadores. Segundo a própria Parallax, este jogo foi criado após eles terem jogado o Bubble Bobble da Taito, e eles mesmo afirmam que o jogo foi baseado neste clássico. A história é bem simples: Você é um cavalheiro armado com uma espada, que tem que eliminar os inimigos. coletar diamantes e derrotar o terrível feiticeiro Ayraa. 60 estágios esperam por você. A

empresa também acrescentou detalhes ao jogo que lembram muito o King's Valley da Konami, porém diferente dos dois clássicos (King's Valley e Bubble Booble) o personagem de Blade Lords sofre controle de inersia, ou seja, ele começa andando vagarosamente e sua velocidade vai aumentando no decorrer da caminhada.

### Akin (lançado em 1995)

Akin é um jogo do estilo ação/ plataforma/tiro para todos os tipos de MSX2 com 128Kb ram, 128Kb vram ou mais. A Parallax adianta que o jogo tem um rápido scroll multi-layer. com sprites (como a grande aranha de 128 x 96 pixels) movendo-se entre pilares, fendas e muros sem deixar o jogo lento! Sua história é bem grande e complicada de contar (deixa pra próxima!).

### Core Dump (em fase de desenvolvimento)

CoreDump (também chamado de Akin 11) ainda não foi terminado. Mas

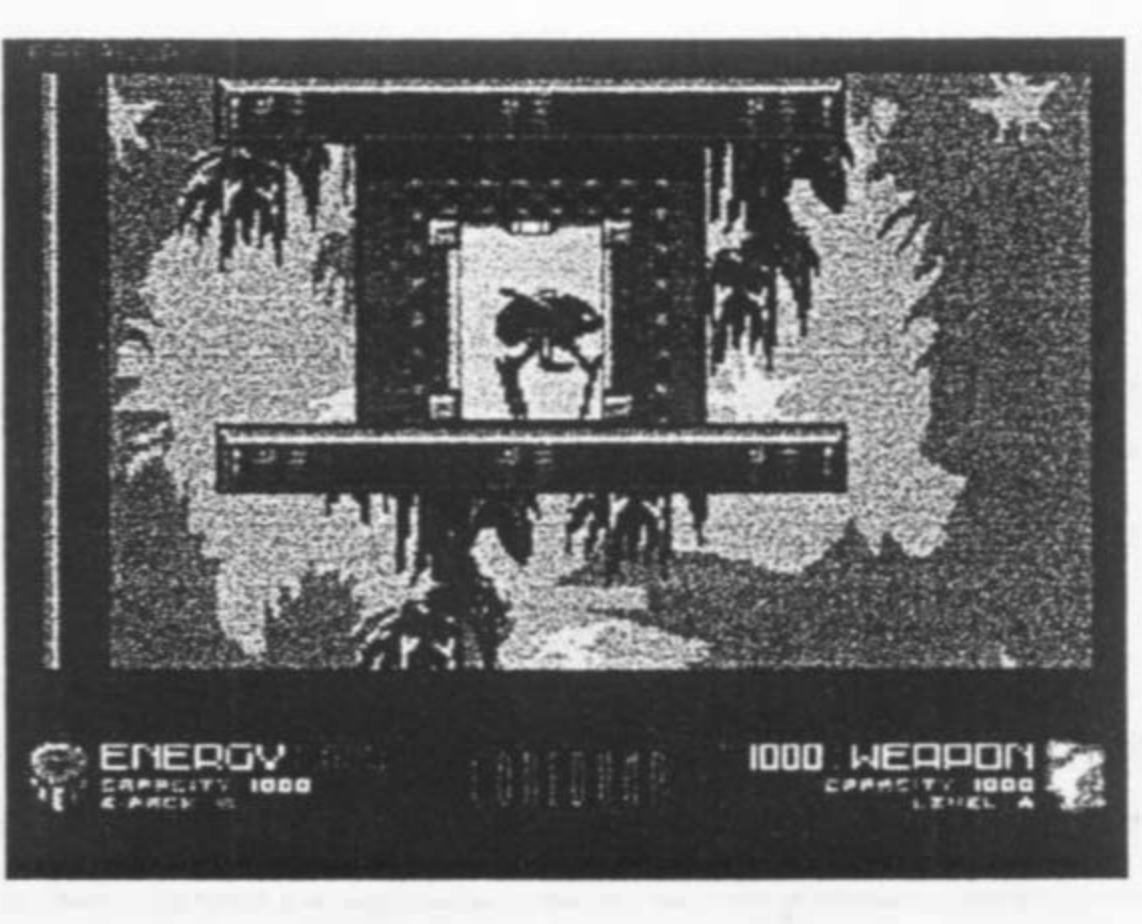

- Tela do Core Dump -

este promete ser um dos maiores jogos já feitos para a plataforma MSX!

Ele se resume em um jogo do tipo arcade/aventura onde une ação com adventure, fazendo com que o jogo se torne uma intensa história com muito envolvimento. O jogo tem uma história comprida no qual fala de aliens chamados de Raalin. No jogo, você é Gen, um tipo de Raalin capaz de mudar de forma. Você tem a missão de acabar com as principais forças humanas. A raça humana tem uma central de controle situada na estação espacial Aleph (familiar esse nome, não ?). Você deve achar o criador da estação Aleph e destrui-lo... mas chega de história, nem eu entendi direito, só sei que eu vi o preview do jogo e achei melhor que muitos jogos da Konami! Talvez se a Konami não tivesse parado de fazer jogos para MSX hoje ela estaria fazendo coisas que até Deus duvida!

O CoreDump é um jogo onde ocorrem brigas entre grupos de raças diferentes! Na Home-Page da Parallax tem um monte de screenshots para fazer download! Se você acessa a Internet, não pode deixar de pegar essas telas!

E a Parallax não para por aí não! Ela já tem outros projetos como o Blade Lords 11.

Bem pessoal, por enquanto o que eu sei da Parallax é só isso. mas sempre que puder manterei vocês informados sobre essa que é a nova potência em jogos de MSX. Sucessos para a Parallax e que ela sempre continue fazendo jogos para este incrível e mágico computador que é o MSX!

> Matéria e captura de telas Mario Lima Cavalcanti mlc@fst.com.br

MSX FORCE Nº 3 PAG.07

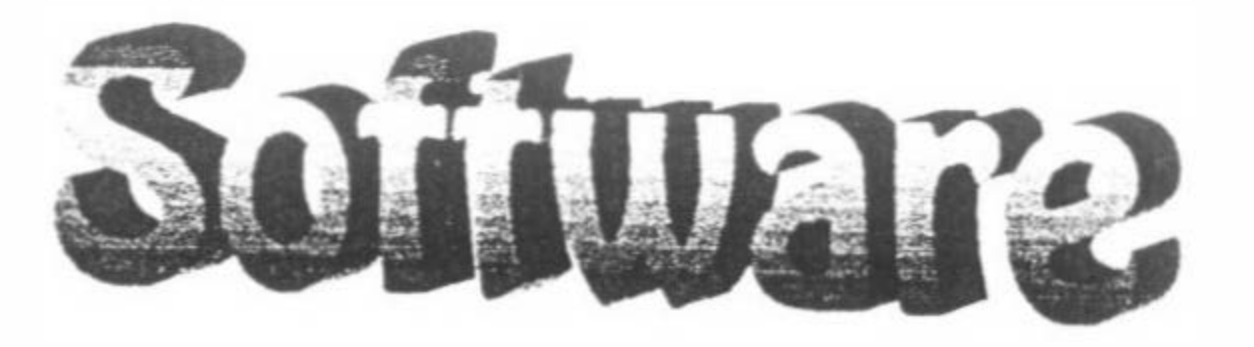

# Lilo la conquista de la fama

Este game poderia ser japonês, tem tudo (mais ou menos) igualzinho a um jogo japonês, mais especificamente ao estilo de história <sup>\*</sup>meio interativa-erótica como as das séries Peach Up e Pink Sox. Você reparou no parên-

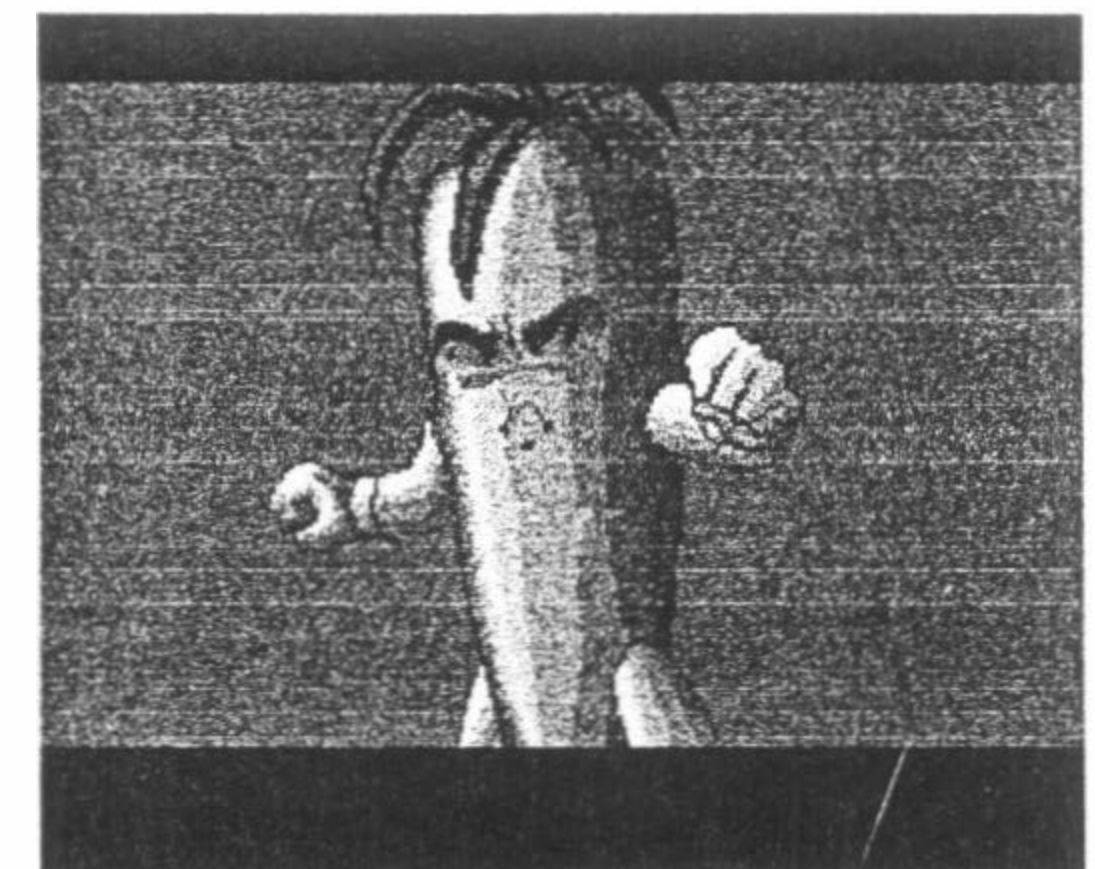

\* Os gráficos, lógico que são no estilo mangá/ anime. Só que tem diferença do que você está acostumado a ver nos outros jogos do estilo ou na TV (Cavaleiros do Zodíaco, Dragon Ball, etc..). Já li

tese do parágrafo anterior? É, <sup>o</sup> ·mais ou menos". Olhe o diferencial que ele causa:

• O jogo é em espanhol, feito por espanhol (acho que ele é espanhol).

\* O enredo, mais original impossível.

\* Ele é muito, mas muito mais do que erótico. É pornográfico mesmo.

críticas dizendo que eram mal elaborados,

> a prova disso esta aqui: Lilo la conquista de la fama...

que faltava um pouco para chegar ao estilo mangá/anime. Mas eu na minha santa ignorância achei ultraoriginal, nunca pensei em ver desenhos no estilo citado com caracteriscas próprias. E mal elaborado? Tenha dó, eles são muito bem feitos (com luzes e sombras), são desenhos que você olha e diz.: "é do Kenneth (o criador)". Quantos artistas conseguem isto?

Vamos ao enredo de Lilo. Lilo é uma cenoura inconformada com seu destino, ou seja simplesmente servir de comida para os humanos, Lilo quer desfrutar dos prazeres da vida (que cenoura mais abusada, não?), neste caso, o prazer a que me refiro não é ficar na frente do seu MSX jogando gamezinhos pornô. Para desfrutar dos prazeres da vida humana Lilo deve conquistar a fama, e para isso, deve converte-se na mascote de KAI Magazine, mostrar que está ao nível requerido para merecer esta honra, provando para KAI e para nós usuários do sistema que é digno desta honra. Será que ele conseguirá? Tchan tchan tchan tchan (isso é aquele sonzinho de suspense, não é a Carla Perez e seus minúsculos shortinhos, que

Vamos a história do Kenneth. Ele era um "simples usuário" que nos encontros no seu país, dizia que tinha capacidade de fazer

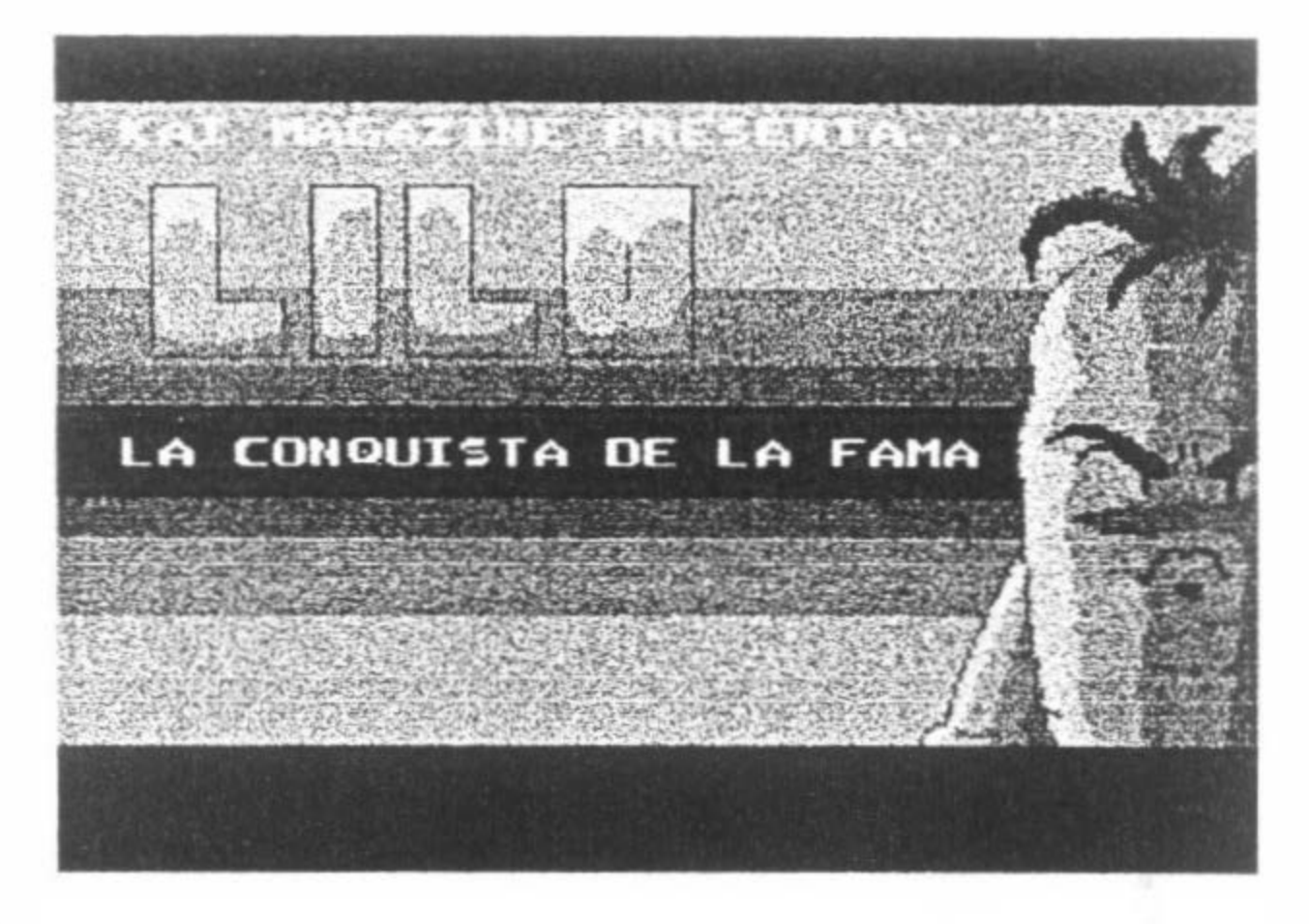

algo legal para o sistema MSX. Bem e não é que ele estava falando a verdade! Kennneth adotou o nome KAI Magazine (o KAI são do nome e sobre nomes dele, o Magazine acredito que seja uma referência a Wendy Magazine, criadora da Pink Sox) e

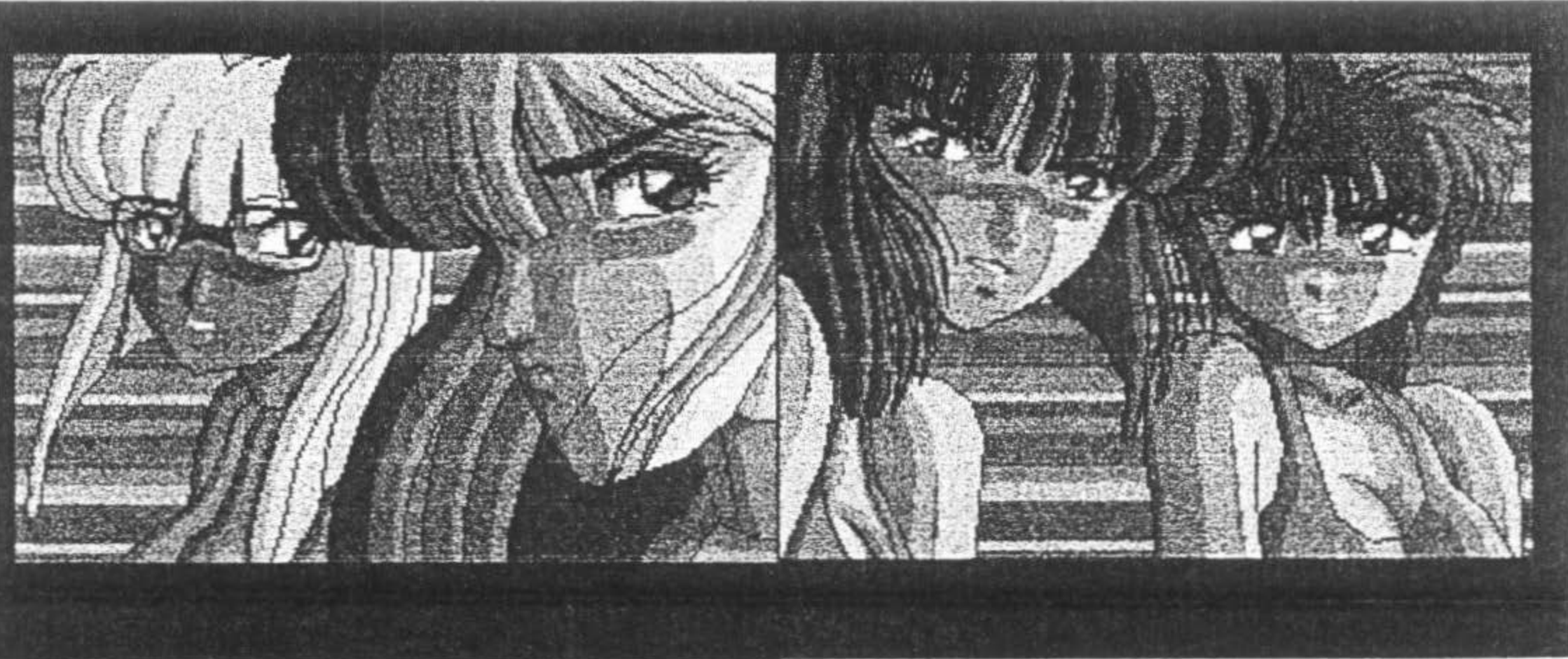

MSX FORCE 3 PAG.08

cara tarado). Isso depende de você jogador. O primeiro passo é transformar Lilo em um "nabo" (tudo através de menus do tipo ouvir, falar, mover-se, etc..), e aí você terá que 'Vencer" as quatro garotas de KAI Magazine... Bem, você leu o MSX Force 17 Lembra da análise de Sanatorium of Romance? É o mesmo caso. Não vale apena eu contar a história toda, pois perde a graça, então se vira sozinho (até porque pega mal sua mãe e seu pai lhe ajudarem neste tipo de jogo).

que compacta/desconpacta respectivamente as telas na memória.

Este game é bem peculiar, o som é para SCC, a música é dos holandeses do Club Fuzzy Logic, o código é em basic. O que? BASIC? Mas como pode ser em basic aJgo tão bem feito, tão rápido? Não me pergunte pois não sou nenhum gênio da programação, mas olhando as listagens EM BASIC, o cara criou uma nova técnica (pelo menos foi a primeira vez que eu a vi) que consiste no uso do Memory Mananger e uns de seus TRS's, crunch/uncrunch,

Bom só gostaria de ressaltar que se você tem irmã, mãe, ente querido, não deixe perto do Kenneth, pois ele consegue ser mais pervertido e tarado do que eu. Em determinado momento Lilo se depara com um "personagem" da Peach Up. Em outro momento ele (KAI) participa "diretamente" da aventura de Lilo.

Lilo chegou até nossas mãos por um donwload na intemet,

MSX FORCE 3 PAG.09

alguns dizem que é de domínio público, mas entramos em contato com KAI para saber se é verdade ou não e pagar pelo original se por acaso não for shareware. Lógico que solicitamos informações de preços do

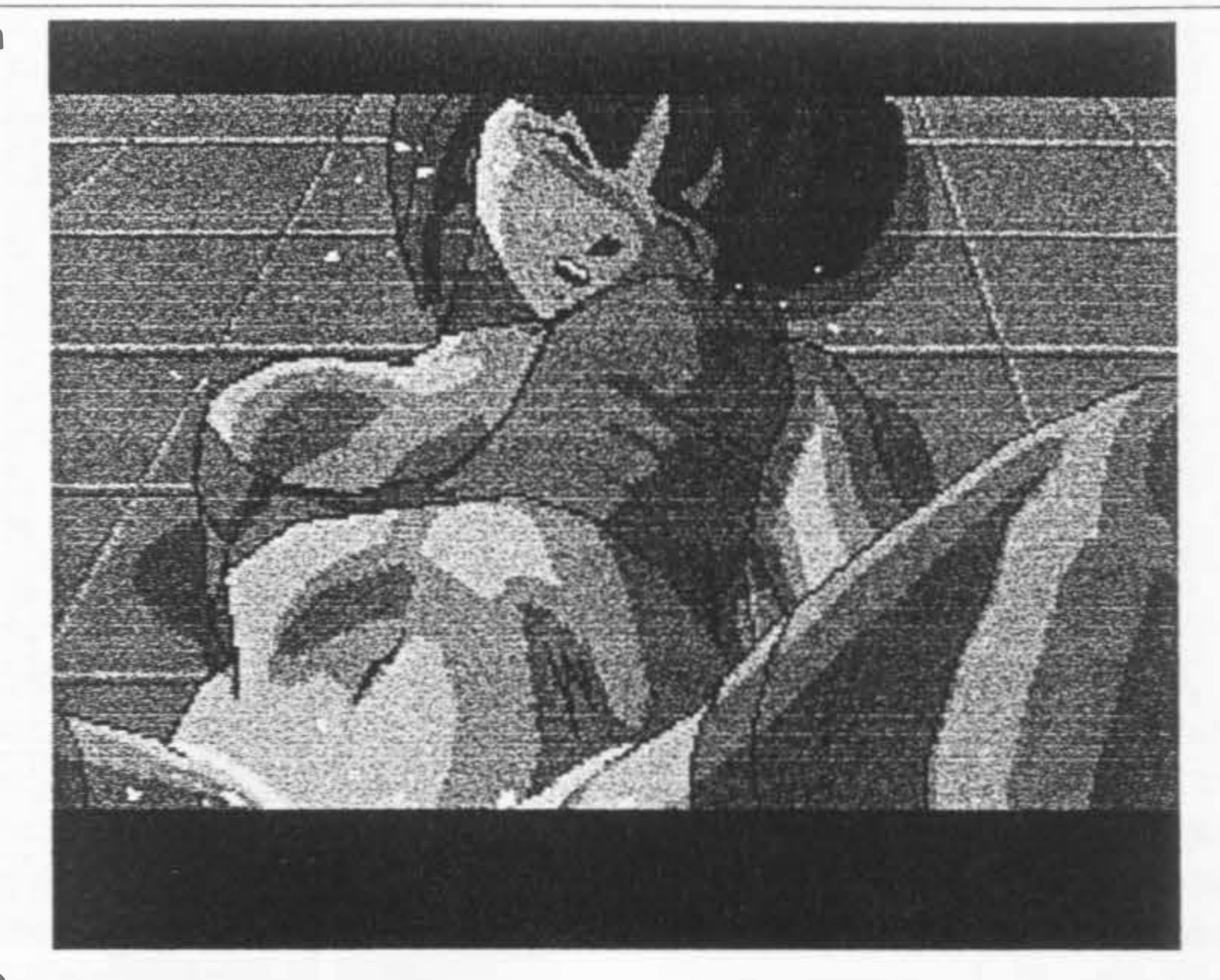

No Name, a mais nova produção de KAI., mas infelizmente não tivemos respostas nem de KAI nem do seu representante, o Club FKD. O que uma grande pena, pois Lilo é uma obra-prima, assim como No Name deve ser.

Lilo requer basicamente MSX2 e memory

mapper, mas só quem tem SCC pode aproveita-lo em sua plenitude.

#### By Luiz Eduardo

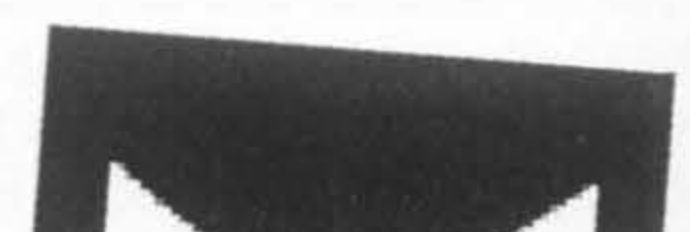

# Software

# DAGIF, DAJPEG, DABMP, versões Italianas de programas já conhecidos.

grande Mlrisoft da Itália fez versões (traduções) italianas para programas já conhecidos (por mim sobre converões pelo menos). E você se pergunta o que isto tem de especial? Na verdade, muita coisa. DAGIF,DAJPEG, DABMP vem com etiquetas, embalagens a cores, muito bem feitas por sinal e instruções esclarecedoras, coisa que não vi nos originais ou minha ignorância não permitiu. Será? Além disto tudo lsserindo o disco no drive vocês verão uma bela introdução (no bom sentido de dentro pra fora) feita pelo meu amigo Bruno Querzoli o responsável por tudo). Todos tem a limitação maldita dos 212X156 de nossos

os chamo de conversores e não<br>viewers'. Futuramente farei<br>uma matéria sobre<br>tudo que sei, do<br>tom e do melhor viewers·. Futuramente farei uma matéria sobre tudo que sei, do bom e do melhor gráficas PC x MSX,não será pouca coisa, prepaecem

MSX's. DAGIF e DABMP convertem imagens dos conheddos formatos de PC (GIF e BMP respestivamente) para SCREEN8

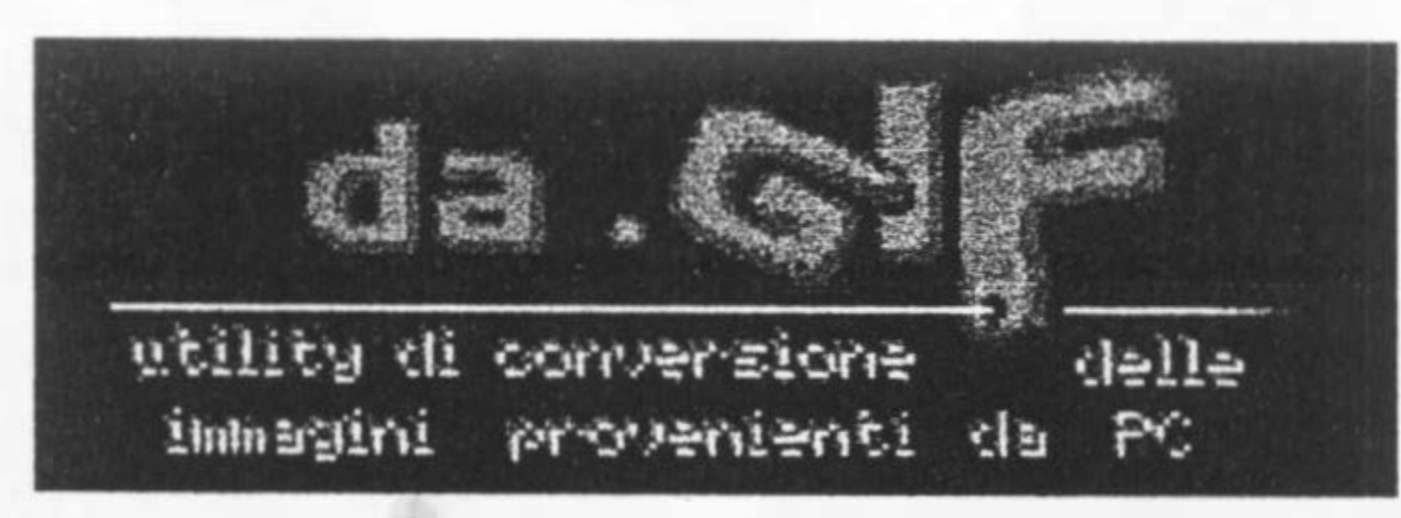

(DAGIF ainda aceita a SCREEN7 ou 12 com um bom resultado), que na maioria das vezes é de uma qualidade lamentavel. DAJPEG versão com pizza do JLD.COM) como alguns mais atentos devem saber, coverte para SCREEN 12 do MSX2+ e tem uma qualidade muito boa. Mas, esperem, estes programas não eram só visualizadores de telas gráficas do padrão PC? Pois é, são visualizadores mesmo, mas o Bruno colocou instrunções para você usar o velho truque do SET PAGE do MSX BASIC e gravar os arquivos de PC nas respectivas SCREENS de seus MSX's. Por isso para as abrobrinhas que escreverei.

Sobre os programas citado, é ciaro que o DAJPEG, como é para Screen 12 tem um resultado bem satisfatório. Assim também é o DAGIF em SCREEN 12.

Voltando aos DA 's ... DAGIF, apresenta-se em uma embalagem que assemelha-se as de CD's) com um outro disco, que contém o INGIF que faz o contrário, ou seja, transforma telas das nossas amadas SCREEN's para o formato GIF.

> Thank you Bruno Querzoli for all Luiz Eduardo

 $MSX$  FORCE  $N^2$  3 PAG.10

Todas as três traduções, miseravelmente no seu total (notaram como eu tentei ser engraçado e não consegui?), são destinadas ao circuito Italiano. Mas como podem ver (ou melhor, ler), chegaram até minhas mãos.

Vamos ao supra-

sumo dos DA's que são

as instruções de salva-

mento e os respectivos

Bytes que a tela deverá

ocupar. Após o carrega-

mento da tela você po-

derá sair do Viewer<sup>\*</sup> ou

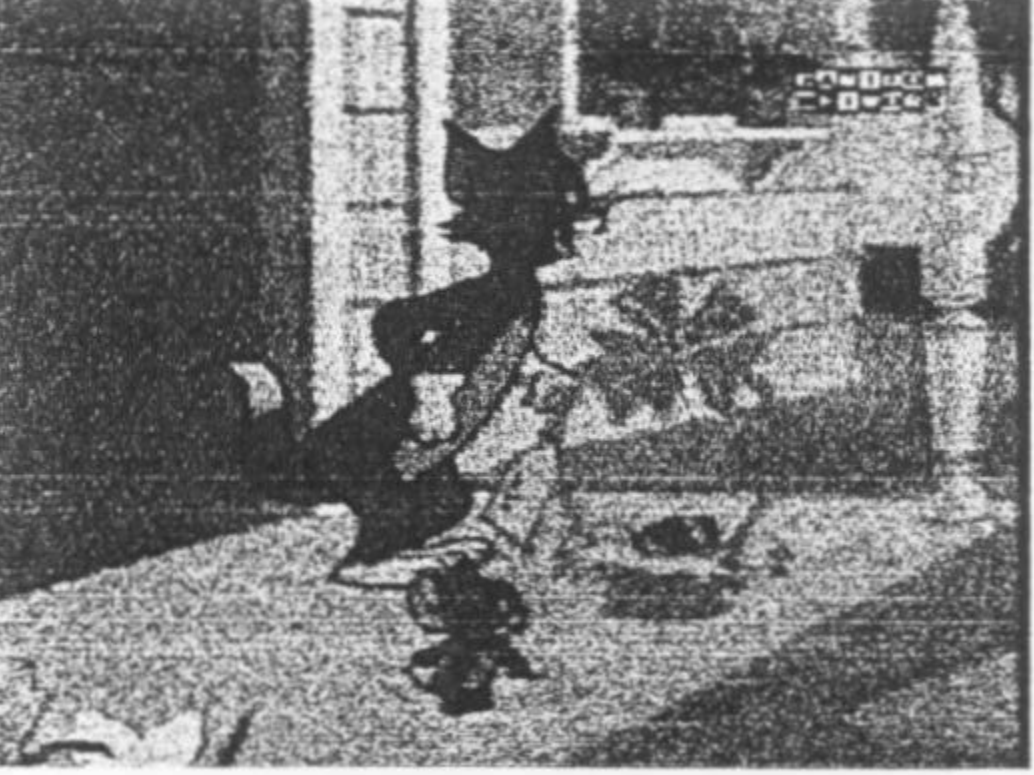

provocar um RESEf, depois é só Ir no basic e seguir as instruções relacionadas mais adiante.

Para o DAGIF 1 O SCREEN X (onde X é 7, 8 ou 12) 20 SET PAGE 1, 1 30 BSAVE NOMETELA.EXr,0,54271,S

Pronto!!! Aí está sua tela GIF convertida para seu MSX.

Para o DABMP Este realmente é um conversor para Screen8. Após o carregamento, asua tela com a extensão \*.SC8 estará no seu disco. Apesar disto, o carregamento será feito pelo comando COPY do basic.

#### Para o DAJEPG 10 SCREEN12:SETPAGE1,1 20 BSAVE NOMETELA.EXr,O.S4271.S

Pronto!!! Aí está sua tela JPG convertida para seu MSX.

Considerações Finais

O que a Miri realizou é muito legal. A vocês leitores acostumados a comprar programas piratas da Cobra-Soft, não sabem como é legal, importante e gratificante ter softs com embalagens, instruções, tudo coloridinho, ilustrativo e honesto.

O DAGIF, também é muito bom, segundo o Ademir Jorge, estes dois softs juntos com JPD, formam a "elite" dos conversores para MSX atualmente.

Eu aconselho o uso de MSX com um mínimo de 7MHZ para uma conversão se realizar sem irritações. Mas, quem tem paciência ... MSX sem 7MHZ resolve, mas para o DAGIF me parece necessário o DOS2

# Like: Interface Gráfica para MSX1 'Made in Rio de Janeiro'

que o toma sem uso para a matoria dos programas com grande quanti-Kbytes ou de arqui-

'IOOLS

пa co

РI

SHELL.

O Llke é a demonstração do poder gráfico do sistema MSX. Esta interface gráfica roda em simples MSX's da primeira geração (MSX1). Tem coisas bem sacadas como o Drag & drop, e tudo que as mais modernas interfaces de PC tem. Em termos funcionais não adianta muito pois o MSX-005 1 tem a mesma limitação do não menos antigo CPM, ou seja "enxerga· simplesmente 112 (cento e doze) arquivos. Só o Like tem 82 (oitenta e dois arquivos). eu acho. Fato este

vos. Isso tudo não diminuí a competência e o mérito deste garoto do Rio de Janeiro, o nosso amigo, o Giovanni "fudeba" dos Reis Nunes. Haverá esperança para outra versão desta bela GUI em SCREEN3? Só o

ेग

**Bar Pile B : 4 24** 

WS.

 $\frac{\Box}{\Box \Box}$ 

Qb)

即

 $\Box$ 

cada dia aparece mais um 'maluco' fazendo Nós, MSXzeiros somos o calo no pé da informática comercial. Vale apenas conferir Moming Star.

Por curiosidade.... Você tem a disk magazine holandesa FutureDisk 31? Tem? Observou quem enviou o tal Word'c? Não? É coisa do Ghost. O cara se faz onipre-sente. Coisas do Outro Lado".

By Luiz Eduardo

MSX FORCE Nº 3 PAG. 11

### Morning Star: Recente produção Japonesa

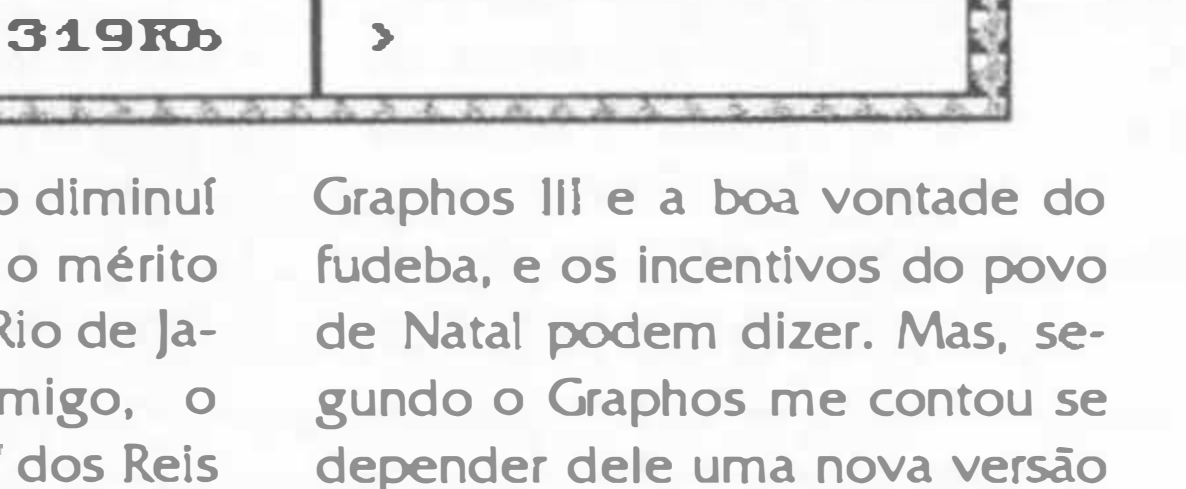

.LIR<br>.LIR

MEUDEDIGE

LDI

Morning Star é obra de um Japonês chamado Ghost, e se trata de um game para MSX2 usando o tal DM-SYSTEM2 do Club Japonês GigaMix. Não espere nenhum Space Manbow pois o objetivo do Ghost não era fazer isto mesmo. Na verdade Ghosté um cara que adora programar e faz Games por hobby. Momnig Star conta com belos gráficos e é bem melhor do que alguns jogos de de la partida de la para o sistema. ditos comerciais. Morning Star é freeware assim como os outros programas do Ghost. Realmente parece que o MSX nunca terá fim,

se realizará

By Luiz Eduardo

 $[0]$  r. The stoles . ... � · . .. . .. . Test Joy Disk Print k Print File Clear ~ DIR 86<br>akad  $\boldsymbol{\Theta}$ Label In:fo • FILE • LIR As telas do Like foram elaboradas OCHRON KAI no Velho Graphos III. Que é o ¥ CALEEDAR.LIK editor gráfico preferido de muitos w REYBOARD.LIK usuários brasileiros, como o • L IR Giovanni (Bit at Work) e o Mario ICOMASN .LIR<br>CHD .LIR

(MUG). O graphos está em nova versão, Obra da A&L Software. dade de 319Rb > O Like é freeware Enjoy it

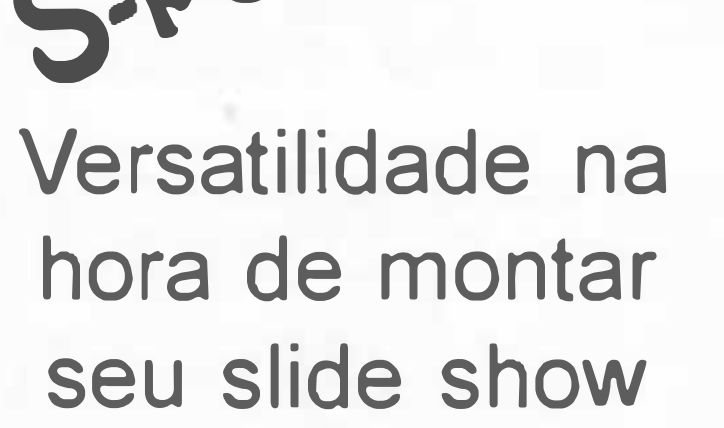

oin1

Este programa foi desenvolvido pelo pessoal do MSX Club Natal e se destina a exibição de telas gráficas editadas por você, podendo

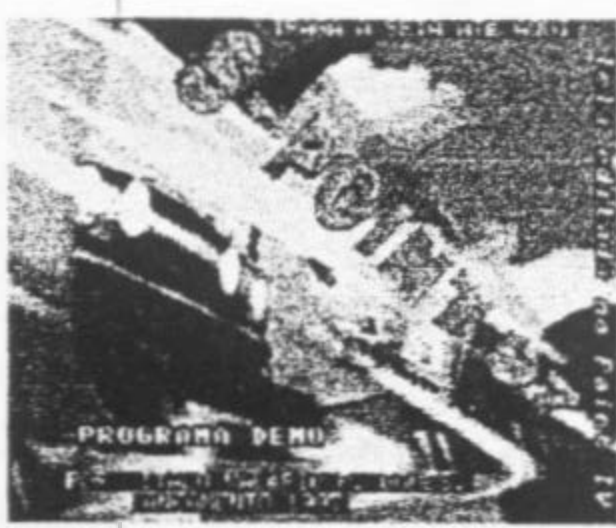

ser, as

telas, em screen 8, 11 e 12. o programa funcio-

na a partir de um MSX 2

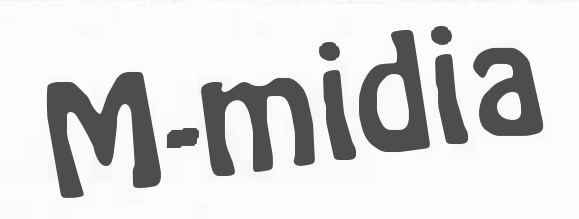

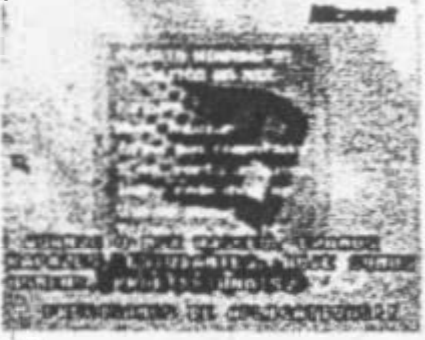

foi feito para mostrar que o MSX, apesar de ser um micro de 8 bits, pode ser multimidia sem ficar devendo nada aos outros computadores de maior capacidade com um custo bal-

A turma de Natal não para mesmo, estão sempre produzindo novidades. Desta vez, Italo Valerio e sua turma nos enviaram esta disk magazine {ou "biblioteca gráfica" como eles chamam) totalmente "Made in Natal". Já vi algumas dlsks magazines extrangeiras, mas quando botei para rodar a M-mídia fiquei bestificado de ver um trabalho tão bem feito, com telas digitalizadas, músicas e até vozes sintetizadas. Tudo Isso equipamento robusto para os

mas o programa nos permite avançar ou retroceder

{somente screen 8) com Mapper de 256 Kb e mouse. Se você for professor e quiser preparar uma aula ou palestra com textos e gráficos, esta é a ferramenta ideal, pois pode-se percorrer toda a tela com uma seta para eventuais explicações mais detalhadas. Mas este soft não se destina apenas a professores, ele foi criado para a elaboração de slide show no seu MSX, seja para uso profissional ou caseiro.

No demo que recebemos enviado por Italo Valerio, aparece uma seqüência de telas em screen 8 editadas no MSX Paint IV contando a história do MSX no decorrer dos anos. Ate aí tudo bem,

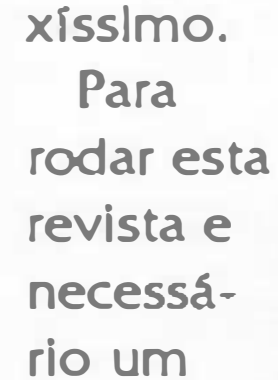

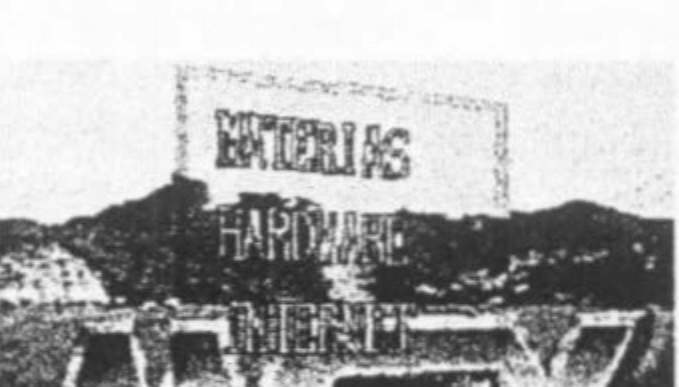

padrões brasileiros de MSX. O equipamento mínimo é um MSX 2 com mapper de 256Kb, MSX Music {FM) e mouse. Este último item deixa multa gente triste, pois é multo difícil encontrar um mouse a venda, e quem tem não quer vender de maneira nenhuma. Tomara que no próximo número o pessoal de Natal acrescente uma rotina de controle que permita a utilização de mouse ou o teclado, tornando o produto acessível a todos.

Bom, na minha opinião, a melhor parte é a de hardware. Simplesmente por que tem músicas, animações e o mais sacado da disk magazine: explicação

No menu da revista podemos ver um demo para screen 12 com música

telas, ou ainda carregar uma determinada tela do disco através de uma janela que mostra os nomes dos arquivos contidos no disco. Tudo Isso acessivel através de tcones localizados na parte superior da tela. Quer mais? Pois bem, segundo ftalo Valéria, o programa completo contará com as seguintes opções:

- Slide interativo

- Auto detecção da screen, coisa que precisa ser mais podendo ser screen 8, 1 1 e explorada no MSX. 12

- Auto detecção do formato:

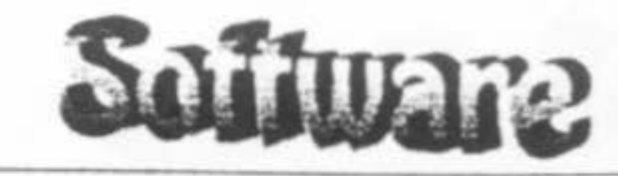

compactado {\* .CM8 ou • .CMP) ou descompactado {\* .SC8 ou • .SCC) - execução de outro pro-

grama basic apartir do Spoint {dalhe multitarefa!)

Bom, com tantos recursos vocês devem estar querendo saber o preço do programa completo não é? Este ótlmo programa sal por apenas R\$ 20,00 Incluindo manual de operação, garantia total do produto e suporte ao usuário.

Finalmente estamos começando a ter mais programas destinados ao campo profissional, uma

Análises: Ademir Jorge

MSX FORCE 3 PAG. 12

padrão Moonblaster de cada item na tela. onde é explicada as Basta colocar a seta em possibilidades de cima de um item (que um MSX na área da pode ser teclado, multimidia e monitor, drive ou as contando um opções do menu no pouco da história canto inferior esquerdo da do MSX. Em tela) e apertar o botão Internet é exibida esquerdo do mouse para uma tela da página ouvir uma breve explica-Web do clube Hnostar com ção daquilo que foi o seu endereço para quem escolhido. Este recurso de quiser fazer uma visitinha explicação com voz é afim de conferir as novlda- inovador na área de disks magazines.

des na grande rede. Na seção matérias, são exibidas várias matérias de jornais digitalizadas mostrando o trabalho de divulgação do MSX em Natal. E ficou prometido para o próximo número as imagens de uma entrevista na tv local (que chique, heim!!!).

Resumindo, este soft 'brazuca' é nota 10! Vamos aguardar o próximo número e conferir mais novidades e agitos de Natal.

MSX Club Natal ltalo Valerio P. Gomes Rua Joana D'Arc, 1764 Cep: 59065-620 Natal - RN Tel· (084) 231-0782 e-mail: valerio@eol.com. br

#### MBT

Trav. Mauriti, 2273 - Marco CEP:66093-180 Belém - PA Tel.:{091 )228- 2874

mbt@libnet.com.br

No

surgimento

da humanidade

aconteceram mila-

gres arrasadores.

A humanidade

começou a mudar a

face do mundo.

Grandes civilizações

com um vasto

conhecimento cientí-

fico estavam nascen-

do.

Mas, através dos

tempos muitas destas

civilizações foram

perdidas e com elas

seus conhecimentos.

Hoje, cientistas

redescobrem aquela

antiga sabedoria.

Hoje, Compjoetania

a nova geração

desenvol-

**veu**.

É assim que começa este demo produzido pela Compjoetania The Next Generation (N.E.: Com a tradução livre, tosca e cara de paú de Luiz Eduardo), o qual foi apresentado na feira de<br>Zandvoort, Holanda, no mês de setembro de 96.

A minha reação ao ver este demo foi de assombro, verdade! Pois eu não tinha visto tantos efeitos visuais, belíssimos, utilizando um MSX 2+ com uma trilha sonora tão boa em FM. Inclusive, reconheci algu mas músicas que podem ser encontradas no CD Energy From MSX produzido pelo Club Hnostar (eu tenho, mas se você não o tem chore de desespero).

O menu inicial apresenta as seguintes seções:

#### Real 3D

Encontramos duas opções (Wires e Fllled) onde podemos ver figuras poligonais rotacionando na tela, das quais encontram-se um carrinho de bebê, um garfo e uma faca!?!? Um revólver, e vários outros objetos com a opção de podermos controlar a movimentação dos mesmos e a distância de obs ervação (profundidade). Sendo que na opção Filled, os objetos são todos texturizados". Muito bom!

#### Plasma

Desta parte só tem graça o Sierpin. É um triângulo executando diversos movimentos bem radicais na tela com efeito zoom, dando a possibilidade de podermos alterar as diversas seqüências de movimento.

Já no Fire... Aparece uma enorme labareda na tela, e ao que me parece, utiliza a screen 3. Totalmente sem graça.

#### **Opitions**

Dividi-se em: Aquarel, Plasma e GFX 9000 (esta última somente para os agraciados possuidores de uma Graphic 9000, snifl). Temos aqui belos efeitos visuais com cores se mesclando entre si, formando um verdadeiro show multicolorido. Não da

Resumindo: multo bom, muito bom, muito bom...

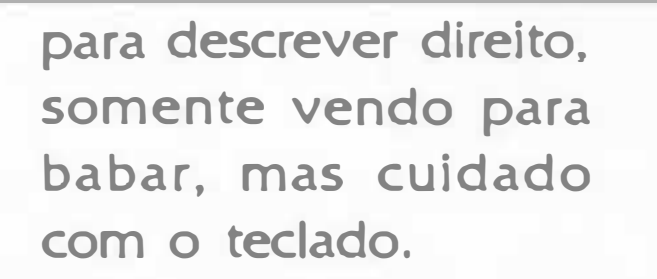

#### **Morphers**

Manja aquele efeito de objetos ou pessoas se transformarem em várias outras coisas? Pois é exatamente isso o que você vai ver nesta parte do demo. Sinceramente, acho que os carinhas da Compjoetania andaram vendo muito o filme "Exterminador do Futuro 2". É muita metamorfose junta num único disquete!

#### **Surfaces**

Taqul mais uma parte bem legal. O nome já diz tudo: superfícies, superfícies e mais superfícies. O que me chamou a atenção, foi o efeito conseguido na seção Hell (não é inferno), onde um helicóptero sobrevoa uma paisagem (visão de cima para baixo). Até ai tudo bem. Mas ao invés de controlar o helicóptero, temos o controle da paisagem (rotação em 360}, coisa que vi somente em videogames Super Nintendo. Em Floor, da pra ter a sensação de estar sobrevoando diversos tipos de superfícies, tais como água, solo lunar, tijolos dourados... E mais uma vez, na s e ç ã o Shifter, recebemos a triste informação de não termos uma Graphics

9000 conectada ao micro (estraga prazeres!).

#### Fractal

Aqui, temos as seguintes opções:

llntro - Rever a apresentação do demo;

Dragon - Uma bela tela de uma garota montada num dragão;

Puffery - Trata-se do manual de operações do demo;

Quit - Fim do demo; Freq - Ajusta a freqüência da tela (NTSC ou PAL).

Há! Para compralo, basta entrar em contato com o MSX Brazilian Team.

Ademir Jorge

### MSX FORCE 3 PAG. 13

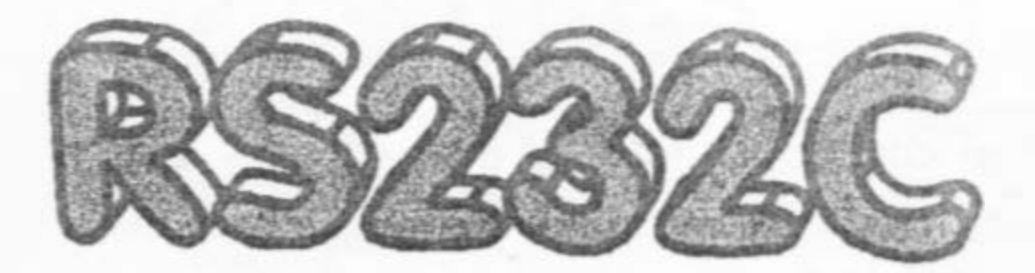

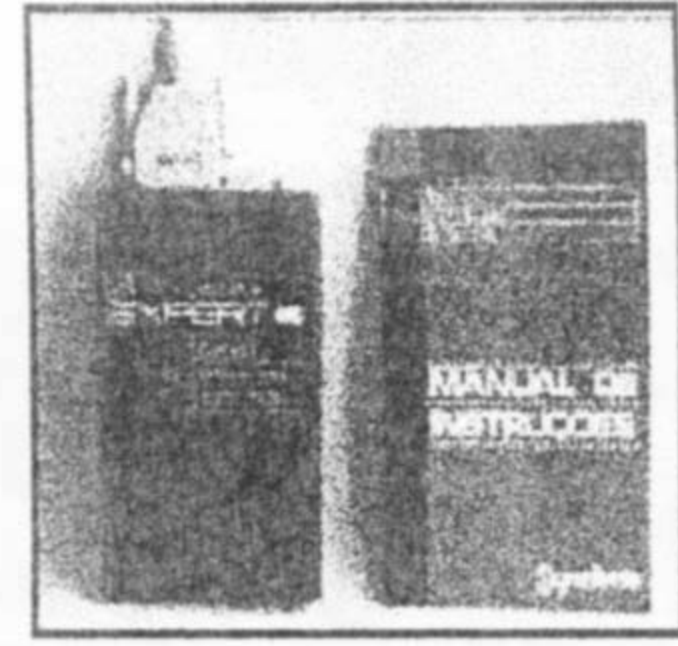

# Saiba exatamente como é uma serial padrão MSX parte li (A MSXSÃO)

O "Sr. RS232C" continua espalhando suas insanidades para o povo leitor do nosso espetacular fanzine. Leia e fique um pouco mais biruta com a ajuda do texto do Andersen. Eu já estou três vezes mais retardado, pois eu ainda tive que acentuar, tentei revisar, e logicamente lí esse troço de maluco. Dãããã....

Dando continuidade a explicação sobre a serial utilizada no sistema MSX iniciada no MSX FORCE 2, quando falamos sobre as portas padronizadas para a serial, neste número falaremos sobre a EXTENDED-BIOS RS232C, criada para implementar a BIOS original do MSX.

Esta BIOS inicia-se a partir do endereço 4013H no slot onde a serial estiver conectada. No endereço 4010H esta a identificação do equipamento sendo que o valor 10H Indica presença de serial no slot. O endereço 4011H indica o tipo da serial. Se O, estará ali uma serial do tipo simples (apenas um canal). Se 1 ou superior estará no slot uma serial com mais de um canal e/ou que aceite, compartilhe ou reconheça uma outra serial (como as COMO, COM do PC). O endereço, 4012H, está reservado para expansão futura.

Abaixo esta uma relação da área de JUMPS dos dois tipos de seriais:

EXBTBL: 4010H DEFB DVINFB ; indica RS no slot (10H)

DEFB 0 ; serial simples DEFB 0 ; expansão futura JP INIT; inicializa canal da serial JP OPEN ; abre canal da serial JP STAT ; apresenta status da serial JP GETCHR ; pega byte da serial JP SNDCHR ; envia byte para a serial JP CLOSE ; fecha canal JP EOF; testa recepção de fim (EOF) JP LOC ; número de caracteres no buffer JP LOF; espaço livre no buffer JP BACKUP ; repete um caracter JP SNDBRK ; envia um "break"

Neste tópico, as letras entre <> referem-se aos registradores do Z80. As flags citadas são do registrador <F> do Z80. São eles:

JP DTR; ativa/desativa sinal DTR

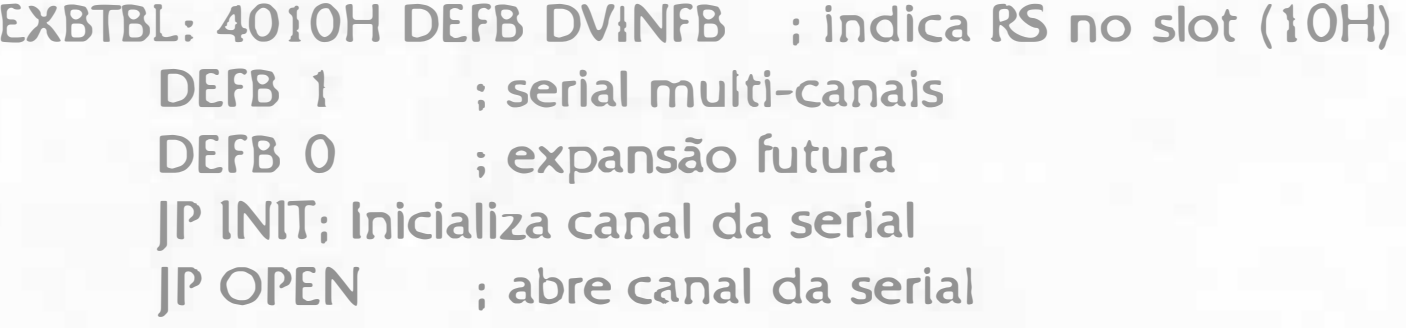

JP STAT ; apresenta status da serial JP GETCHR ; pega byte da serial JP SNDCHR ; envia byte para a serial JP CLOSE ; fecha canal JP EOF; testa recepção de fim (EOF) JP LOC ; número de caracteres no buffer JP LOF; espaço livre no buffer JP BACKUP ; repete um caracter JP SNDBRK ; envia um "break" JP DTR; ativajdesatlva sinal DTR JP SETCHN ; seleciona o canal

Breve descrição de cada rotina da EXTENDED-BIOS RS232C

- flag de transporte (ou carry) (C):
- flag de sinal (ou sign) (S)
- flag zero (Z).

EOF é um mneumonlco que significa End Of File (fim

### $MSX$  FORCE  $N^2$  3 PAG. 14

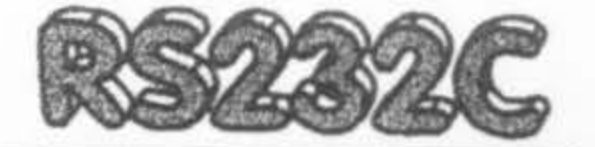

de arquivo) e tem como código o número 26 (1AH).

Muitas das rotinas apresentadas tem função similar a muitos comandos ou funções do baslc. Havendo similaridade, esta será citada. Em alguns comandos ou funções do extended-basic para serial, determina-se o canal onde a ação deverá ser efetuada. "#n' representa o canal de comunicação nos comandos e funções em basic onde 'n' e o número do arquivo aberto por OPEN.

"Handshake" e um termo muito utilizado na área de comunicação de dados, porém poucos sabem seu real significado. 'Handshake' e um tipo de estabelecimento de comunicação onde a CPU e os periféricos ligados a sua serial (impressora, modem, mouse ... ) trocam sinais entre si para saberem se podem ou não enviar ou receber informações (estes sinais são o CTS {Clear To Send ou pronto para enviar) e RTS {Request To Send ou pedido para enviar)). Quando ativo o "Handshake", a CPU, querendo enviar uma informação para o modem (como exemplo), atlva o sinal RTS e aguarda o sinal CTS . Somente após o reconhecimento deste sinal e que a CPU poderá enviar a informação.

No caso da programação direta, utilizando-se uma serial multi-canais e usando-se as rotinas do extended-BIOS, se o canal a ser trabaJhado for diferente do canal em uso, devese-a utilizar antes a rotina SETCHN para só então executarse a rotina desejada.

> DEFM 'CPSXRLrLsSc' DEFW Rb DEFW Tb DEFB To Sendo que:

 $P =$  paridade (E (par), O (impar). I (ignora quando o tamanho do caracter for 6 ou 7) ou N (sem paridade))

 $S = stop bits$  ('1', '2' ou  $3$ ')

 $X =$  controle XON/XOFF (X (atlva) ou N desativa))

1 - Inicializa canal RS232C (INn)

Entrada: <B> = ID do slot da tabela de parâmetros <HL> = Endereco da tabela de parâmetros no seguinte formato:

- $<$ C $>$  = tamanho do buffer (de 32 a 254 bytes)
- <E> = modo de operação do canal que pode ser:
	- 1 só para entrada;
	- 2 só para saída;
	- 4 entrada e salda

Tem a mesma função do OPEN do basic, porem a sintaxe e 100% diferente.

C= tamanho do caracter (5 a 8 bits)

R= CTS-RTS handshake (H (ativa) ou N (desativa))

Lr = poe LF (OAH) no buffer ao receber CR (ODH) (A (coloca) ou N (nao coloca))

Ls = envia LF ao enviar CR (A (envia) ou N (nao envia))

Se = controle de SHIFT IN/OUT (só quando o tamanho do

caracter não for 7) (S ou N)

Rb = seta velocidade para recepção. Pode ser 50, 75, 1 1 O, 300, 600, 1200, 1800, 2000, 2400, 3600, 4800, 7200, 9600 e 19200. Algumas serlais podem aceitar outras velocidades.

Tb = seta velocidade para transmissão. As velocidades são as mesmas.

To = time out, tempo de espera por sinal CTS e/ou XON.

SAlDA: Flag de transporte e setado se houver algum parâmetro ilegal

#### MODIFICA: <AF>

Esta rotina é similar a Instrução CALL COMINI do baslc excluindo o fato que esta Instrução seta a mesma velocidade para transmissão e recepção.

2 - Abrindo um canal de comunicação (OPEN)

ENTRADA: <HL> = endereço do buffer destinado ao canal a ser aberto (deve ser utilizado endereços acima de 8000H)

SAlDA: Flag de transporte e setado se houver algum erro MODIFICA: <Af>

3- Lendo o status (STAn

ENTRADA: Nenhuma SAlDA: <HL> = status MODIFICA: nada

O par de registradores HL conterá as seguintes informacões nos seus bits:

Número do bit - DESCRIÇÃO

15 - Estado do buffer O- não cheio 1- cheio

MSX FORCE Nº 3 PAG.15

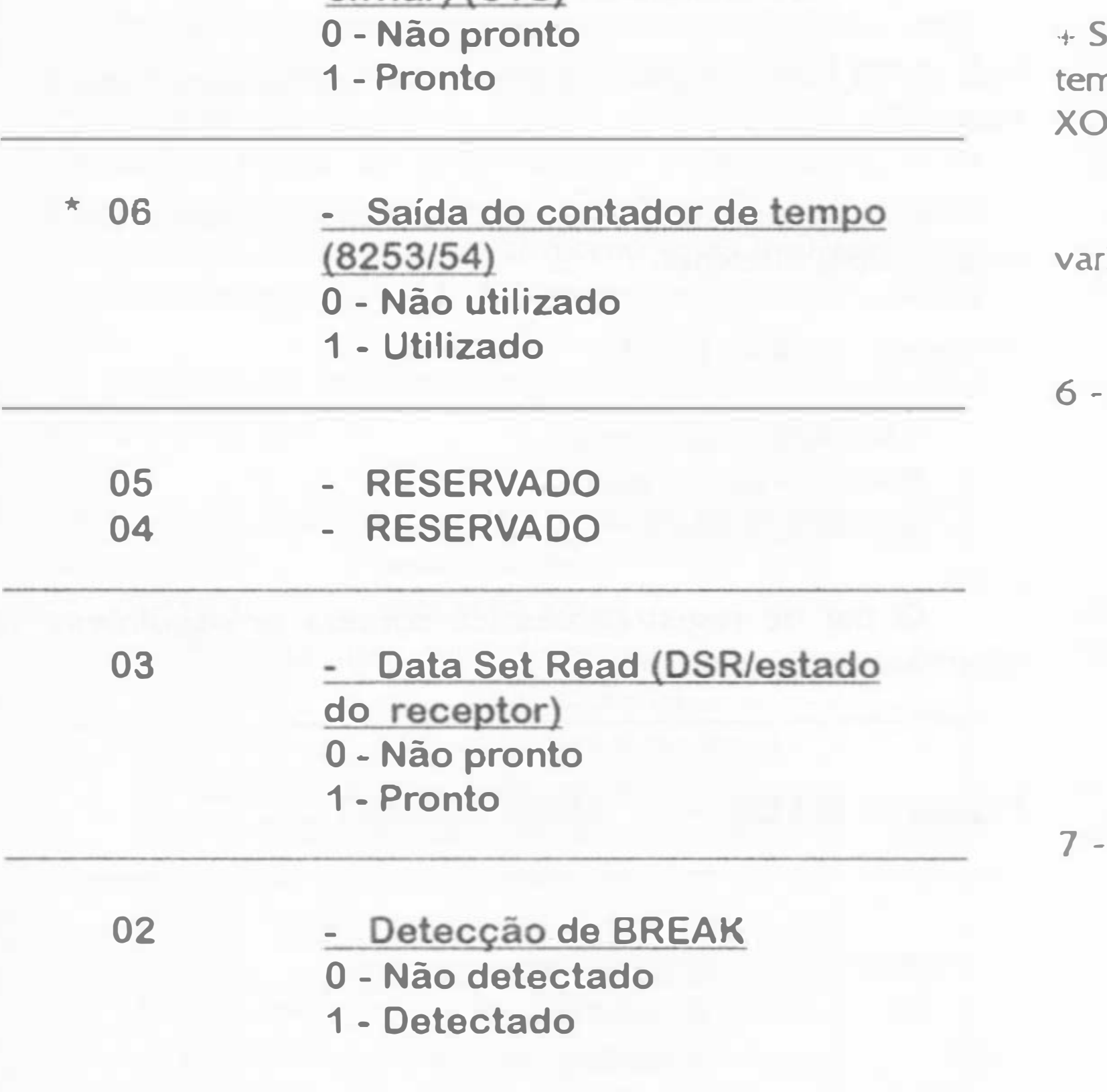

SAIDA: O flag de transporte e setado se CONTRO STOP for pressionado. O flag zero é setado se estourar o npo de espera (time out) durante a espera pelos sinais N e/ou CTS.

Rotina semelhante ao comando do basic PRINT #n, riável.

Fechando um canal de comunicação (CLOSE)

ENTRADA: Nenhuma SAIDA: flag de transporte será setado se ocorrer erro. MODIFICA: <AF>

Rotina semelhante ao comando do basic CLOSE #n.

Checagem do código EOF (EOF)

ENTRADA: Nenhuma SAIDA:  $H_s = -1$  (ou OFFFFH), flag de transporte é setado se o próximo caracter for um EOF 0, flag de transporte é resetado se o proxímo caracter não for EOF

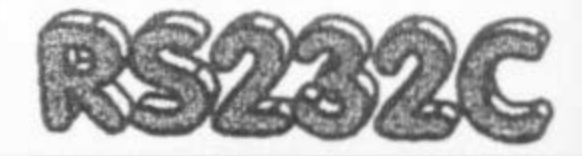

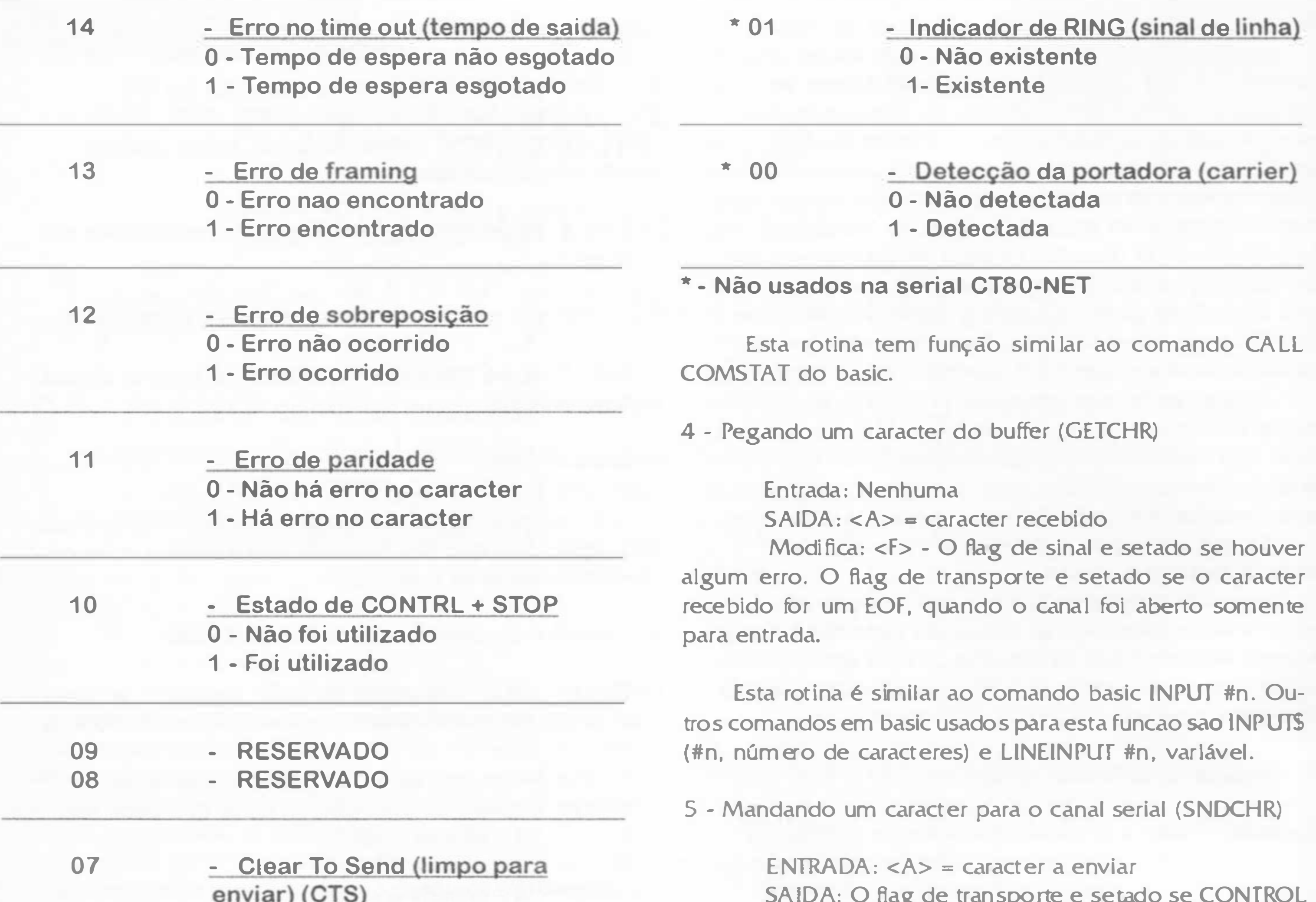

MSX FORCE Nº 3 PAG.16

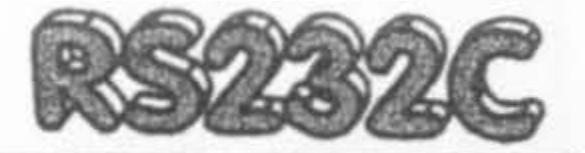

#### MODIFICA: <AF>

Rotina semelhante a função do basic EOF (#n).

8 - Vendo o número de caracteres no buffer (LOC)

ENTRADA: Nenhuma SAlDA: <HL> = número de caracteres no buffer MODIFICA: <AF>

Rotina semelhante a função do basic LOC (#n).

9 - Vendo o espaço livre no buffer (LOF)

ENTRADA: Nenhuma SAIDA: <HL> = número de bytes livres no buffer

> MODIFICA: <AF> Rotina semelhante a função do basic LOF (#n).

10 - Coplando um caracter (BACKUP)

ENTRADA:  $<$ A $>$  = 0 - desligar o sinal SAlDA: Nenhuma MODIFICA: <F> 1 - aciona o sinal

Para entender melhor o DTR (Data Terminal Ready). Imagine que você pegue o telefone. Se você ouvir o sinal, DTR = 1. Se você não ouvir o sinal (será que você deixou de pagar a conta???),  $DTR = 0$ .

ENTRADA: <C> = caracter à copiar SAlDA: Nenhuma MODIFICA: <F>

11 - Enviando caracteres BREAK (SNDBRK)

 $ENTRADA:$  = número de breaks a enviar SAlDA: Flag de transporte é setado se CONfROL • STOP for pressionado. MODIFICA: <AF>, <DE> (Os BREAKS são caracteres nulos (OOH))

Sua função e similar ao comando CALL COMDTR do basic.

13 - Mudando o canal serial em uso (SETCHN) (só valido para seriais multi-canais)

Rotina similar ao comando do basic CALL COMBREAK.

12 - Aclonando/desligando sinal do terminal (DTR)

Todas as rotinas apresentadas funcionam com comunicações seriais do tipo assíncronas (onde o computador e o equipamento conectado a serial trabalham sem a necessidade de sincronismo durante as transmissões). Estranhamente, não existe nenhuma rotina espedfica para trabalhar com comunicações do tipo sfncronas (onde ambos trabalham sincronizados). Creio que tenha havido um esquecimento por parte dos projetistas do MSX, esquecimento este que não pode Ser Ignorado agora com o advento de um novo MSX - projeto Ómega (N. do Editor: Será que realmente este projeto terá finalização?).

finalmente venham trazer-lhes um novo horizonte de descobertas e, por que não, uma nova era na área de softwares e hardwares para o MSX. Acredito que. com estas informações, muitos projetos que estavam mofando nas gavetas possam, finalmente, serem postos em prática. Muitos que tinham projetes para programas de comunicação sem a limitação dos modens que temos a disposição para o MSX, poderão finalmente abusar das vantagens do uso da serial interligando o MSX a um fax-modem externo, um mouse, um scaner serial, uma impressora... Com isso tomar-se-a possível fazer conexões a velocidades bem superiores aos míseros 1200/75, como tive a oportunidade de faze-lo no programa de acesso a rede V/ideotexto.

ENTRADA: <A> = número do canal a setar SAlDA: O Hag de transporte e setado se o canal escolhido não estiver no slot do cartucho cuja rotina foi chamada.

MODIFICA: <Af>, <BC>

I nfelizmente não há clareza se o canal e setado. mesmo que esteja em outro slot ou não.

Se a resposta for não, como exemplo, vamos supor que haja uma serial com dois canais no slot 2. 1 e outra também com dois canais no slot 2.3. Durante a Inicialização do micro, pela prioridade, os canais 1 e 2 estarão no 2. 1 e os canais 3 e 4 no 2.3. Neste caso, se você quiser acionar o canal 3, você precisará utilizar a rotina SETCHN da serial do slot 2.3 e não da serial do slot 2. 1.

MSX FORCE Nº 3 PAG. l7

Espero que estas informações, que foram ocultadas por multo tempo dos seus devidos donos (os usuários de MSX).

Qualquer dúvida que se tenha sobre o que foi abordado nesta matéria, mandar críticas ou ainda enviar sugestões para novas séries nesta área, e só entrar em contato comigo enviando carta à:

> Andersen Reis Silva Av. Centenário, 228 Parque Bandeirantes Cep:3741 0-000 Tres Coracoes - MG

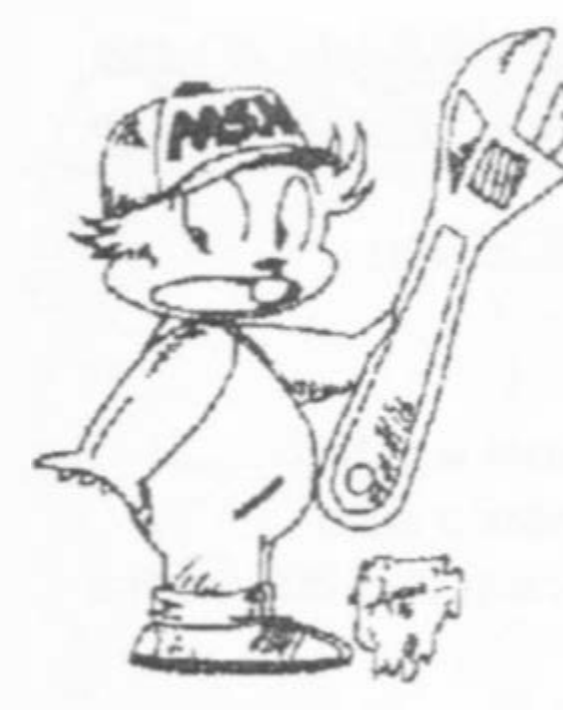

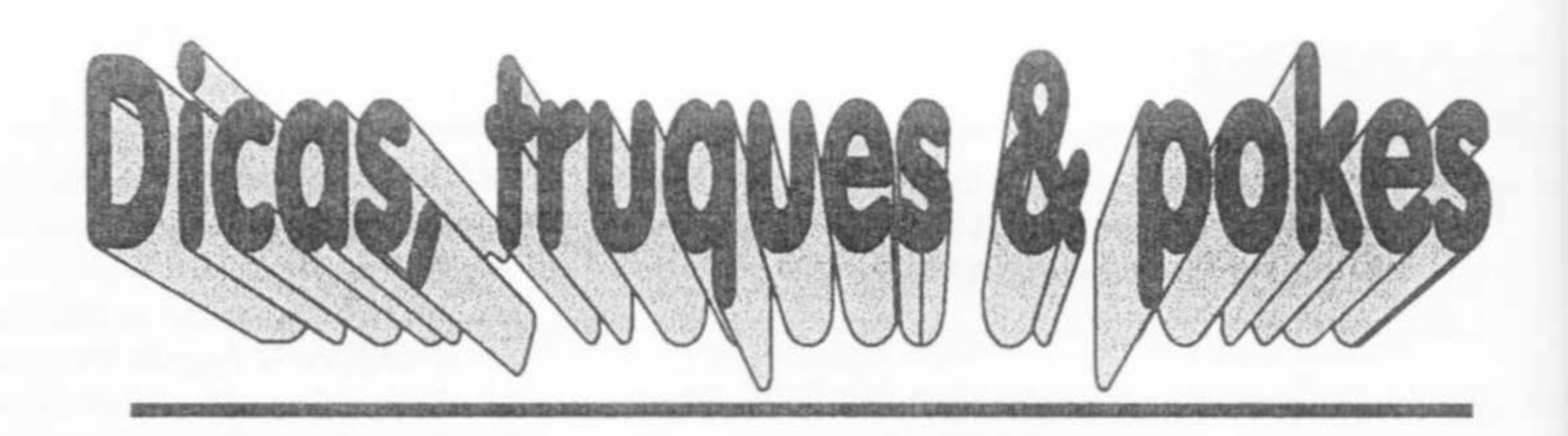

### Fim de problemas com cabos de impressora

ocê é um daqueles que está pensando em comprar uma impressora para o seu MSX mas não consegue encontrar um cabo para liga-la ao micro?

Bom, se esse é o problema, então vamos tratar de resolve-lo o mais rápido possfvel para você imprimir tudo o que der na telha" com a nova impressora.

Solde por baixo da placa do Expert o flat cable com cuidado \você Irá utilizar somente 15 fios), depois solde a outra extremidade do flat cable no

conector DB-25 fêmea, na seguinte ordem:

13 ------------------ 3 2 1 c c o c o c o o c o c o c7 a a a a a a a a a a a  $25$  ------------------15 14

A tarefa é fácil de ser feita. bastando ter um ferro de solda, um flat cable (igual ao da interface de drive), solda (é claro!), um conector DB-25 fêmea e um pouco de cuidado na hora de fazer as ligações.

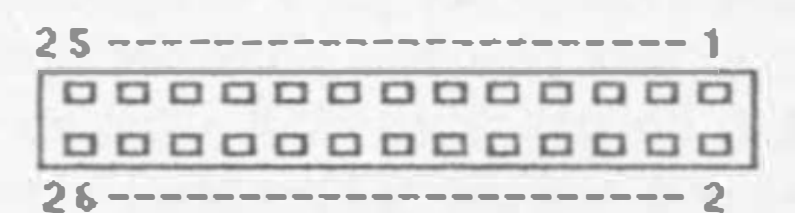

Depois de ter ligado corretamente os 13 fios, solde os dois restantes em qualquer pino par do Expert, e no DB-25 entre os pinos J 8 e 25. Verifique todas as ligações feitas para evitar problemas.

Conector do Expert

Conector DB-25 fêmea

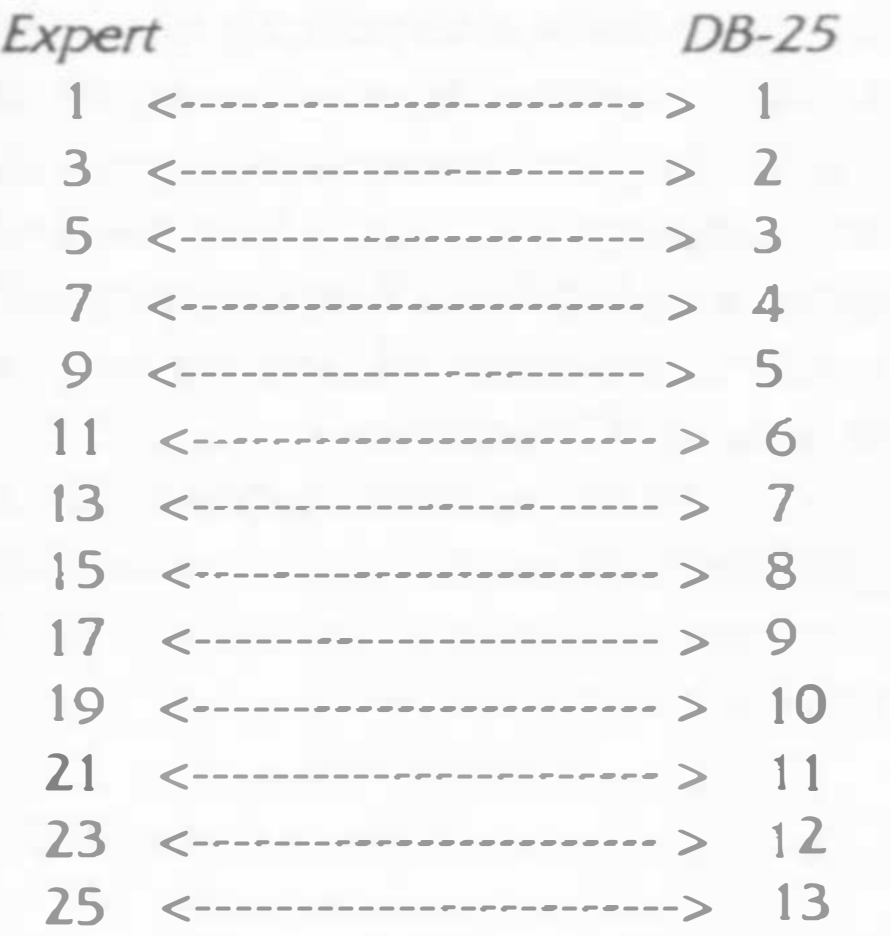

![](_page_17_Picture_10.jpeg)

Agora que a conecção foi feita, você pode prender <sup>o</sup> DB-25 na parte traseira do Expert ou deixa-lo solto para fora do gabinete (a primeira opção é a mais indicada). Ligue a Impressora e faça um teste de impressao para certificar-se que toda a operação está correta. Depois disso, é só abusar dos editores de textos e gráficos {N. do Luiz: Dos DTP's e da criatividade também Jorge).

![](_page_17_Figure_19.jpeg)

Dica enviada por Mario Lima Cavalcanti. Fonte: Internet.

MSX FORCE Nº 3 PAG. 18

#### Ademir Jorge

(Texto montado a partir de informações enviadas por Ítalo Valéria) Gráficos da matéria: Ademir Jorge & Graph Sauros

Logo da Seção: By Ademir Jorge's hands

![](_page_18_Picture_0.jpeg)

# Drives & Cia Parte 11

Parece que várias pessoas descobriram este segredo ao mesmo tempo, mas como o Rafanelli já tinha iniciado uma matéria sobre drives no MSX Force#1 ele é o merecedor do espaço, além do que, sua matéria é muito esclarecedora. Aproveite e tenha seu drive sem nenhuma "gambiara" (como alguns pesanvam que era).

![](_page_18_Picture_3.jpeg)

### Introdução<br>ando continuidade ao artigo<br>licado no MSX Forre#1 ampsent ando continuidade ao artigo anterior que foi publicado no MSX Force#1, apresento aqui mais uma al-

ternativa para configuração de drives 3 1/2 de PC, pois infelizmente já é quase impossível encontrar drives comjump's de con-

O processo é bem simples e basta inverter 3 fios do flat. Os fios a serem invertidos são os de nº 10, 11 e

> 12 e a contagem se faz a partir do fio de outra cor que está em uma das extremidades do flat (vermelho, azul, malhado, etc...).

·-

### "Configurando"

apenas 3 fios do flat cable e acabando de vez com a correria atrás de drives configuráveis, permitindo assim o uso e configuração de qualquer drive 3 1/2.

melhor a situação, vamos primeiro conhecer a "pinagem" dos drives 3 1/2, passando em seguida para a solução propriamente dita.

"Pinagem dos Drives 3 1/2" -FIO 2--> DISK CHANGE -TIO 4--> lN USE -FIO 6--> DRIVE SELECT 3 (DS-3/DRIVE "D") -FIO 8--> INDEX  $-FIO$  10 -> DRIVE SELECT 0 (DS-0/DRIVE "A")  $-FIO$  12-> DRIVE SELECT 1 (DS-1/DRIVE "B") -FIO 14-> DRIVE SELECT 2 (DS-2/DRIVE "C") -FIO 16-> MOTOR ON -FIO 18-> DIRECTION -TIO 20-> STEP -FIO 22-> WRITE DATA -FIO 24-> WRITE GATE -FIO 26-> TRACK 00 -TIO 28-> WRITE PROTECT -TIO 30-> READ DATA -FIO 32-> SIDE SELECT  $-FIO 34->READV$ 

 $-FIOS I, 3, 5, 7, 9, 11, 13, 15, 17, 19, 21, 23, 25, 27, 29, 31, 311 -- > GND$ 

![](_page_18_Picture_9.jpeg)

mente a troca de posição dos fios de DS-0 (fio 10) pelo fio de DS-1 (fio 1 2) mudando assim a configuração do drive para DS-0 (drive "A" no MSX) . O fio 11 (GND) vai continuar

Depois de buscar informações "aqui" e "ali", fazer testes e "fuçar" um pouco, descobri uma solução bem prática e simples (apesar de tão óbvia) invertendo

> Matéria: José Placido Rafanelli Magicai Computer Clube Jaú/SP. Digitalização & desenho: Ademir Jorge

Apenas para efeito de informação e para ilustrar

. �

na mesma posição (no meio).

Esse recurso é bem útil e prático para os drives que não tem jump's de configuração DS e resolve o problema sem maiores

MSX FORCE 3 PAG. 19

complicações ou alte- , rações. E exatamente o mesmo processo dos drives com jump's DS, ou seja, quando se inverte esses 3 fios está se fazendo o mesmo que trocar o jump de DS-1 para DS-0. Após a mudança, o drive que estiver no conector instalado ANTES da "inversão" será "DRIVE B".

![](_page_18_Picture_20.jpeg)

![](_page_19_Picture_0.jpeg)

# A História do MSX na Internet Parte 2

Como são as coisa meu amigo, você ansiosamente espera pelo próximo número do nosso fantástico fanzine e depois de um longo período de espera ele é lançando e chega em suas mãos para seu deleite. Tudo vai muito bem, muito ilustrativo, descontraído e cheio de novidades incríveis (diria, inimaginageis até), matérias gloriosas escritas por mim (o Luiz, claro), não poderia acontecer nada de ruim, mas derrepente você esbarra na seção Internet in paper. E o que você encontra? Claro, o Ricardo "Juracy" contanto que ele é o tal, que sem ele o MSX não teria a projeção na grande rede e coisa e tal. ... Mas, fazer o que? Nem tudo é perfeito, e vocês terão que aturar o Ricardo pois ele é amigo do pessoal do Other Side.

### Ricardo Jurczyk Pinheiro

Naquele tempo ainda resolvi "fuçar" um pouco atrás de coisas para CP/M. Como não havia nada sobre MSX, resolvi procurar rotinas e programas de CP/M para usar no MSX. Consegui pegar muitas rotinas de Pascal, Basic e C para CP/M, como o código-fonte de vários compactadores (infelizmente não achei o do PMARC/PMEXT) e de um visualizador de imagens . GIF para computadores com o VDP V9938 (interessante notar que não foi só o MSX que tinha esse VDP, mas havia alguns micros americanos pouco conhecidos que o usavam). Naquele tempo eu tinha contato com um dos colunistas do caderno de informática do jornal "O Globo", o Cláudio Ralha (no caso a coluna "MSX etc."), e juntos "escavamos" muitos daqueles códigos que achei na Net, e começávamos a conhecer a produção de software vinda

no Japão, sendo um deles brasileiro. Mandei mensagens aos dois, e só o brasileiro respondeu. Ele disse que falar sobre MSX naquela altura do campeonato (1993) era piada. Ele não via nada sobre MSX no Japão há anos, e que eu estava perdendo o meu tempo. Mesmo assim, insisti e ele me passou o e-mail de um cara da ASCII (Akira Matsumoto, se não me engano), só que ele não entrou em contato comigo. Teve mais um outro, funcionário da Sony, que conversamos e trocamos algumas idéias, mas sem muito sucesso.

perdemos um pouco o contato, que se encerrou. Dali passei a caminhar como um "MSXzeiro solitário", pois todos os usuários que eu conhecia tinham já abandonado o padrão, só sobrando eu como o "último baluarte".

Através do Max consegui o e-mail de dois usuários de fora c01n o detno Copper Shock, da IOD. Mas depois

Foi no final de 1993 que eu comecei a usar o IRC -Internet Relay Chat - e usava wn nickname (apelido) que causava algumas reações ao pessoal: MSXzeiro. Alguns disseram: "Puxa, eu já tive um MSX! Você tem?", mas a maioria era indiferente. Um dia, decidi jogar com a sorte e pulei para o canal #MSX. Eu pensava: "Ah, não deve existir o canal, logo só deve ter eu dentro..." Mas foi grande a minha surpresa quando vi três pessoas no canal. Dei um pulo da cadeira e um grito de felicidade! Isso, dentro de um laboratório da universidade ... Imagina a minha vergonha depois, ainda mais porque o IRC não era para ser usado durante o horário de trabalho! Desses três, só um falava (o MetalGear). O nome real dele é Alexandre Rajsjalt, editor-chefe da revista Forwn MSX Magazine, na Bélgica Infelizmente ele não tinha e-mail (usava o de um amigo), mas a gente bateu alguns papos, sobre os jogos Metal Gear I e II (ele acabou os dois - uau! ), e trocamos algwnas idéias. Mandei meu endereço postal para

#### O início da revolução - Fim de 1 993

#### MSX FORCE 3 PAG.20

carta da Bélgica, com um número da Forum MSX Magazine (em francês e com um disquete em anexo) e uma carta bem-hwnorada. Lógico, guardo a revista até hoje, embora não saiba uma frase em francês! (Quem sabe, no futuro?)

do Sul me respondeu, inclusive podia imaginar. sugerindo-me a assinar essa lista. Essa era wna lista internacional, e eu pensei: "Hum, o MSX tem muita coisa de CP/ MSX M, como o Turbo Pascal, WordStar, PMARC/PMEXT, etc. Vou assinar, pode Assinei, e no dia 7 de janeiro de 1994 Boer.

ele, e em janeiro de 1 994 recebi mna de programadores e usuários sérios.

Mandei uma mensagem eraum-sistemanulo, o que nos sabemos (semelhante às outras, procurando que não ( 400.000 máquinas vendidas não MSXzeiros) para uma lista de discussão nos deixam mentir). E a lista foi sobre CP/M, e um rapaz do Rio Grande crescendo, muito mais rápido do que eu E a MSX-revolução começou. A minha lista voltou com mais do que o dobro do tamanho. Havia uma penca de usuários holandeses adicionada. E o pessoal queria conversar com usuários no Brasil, saber o que tinha de MSX aqui com a gente. Para eles o MSX no Brasil

O Wiebe Weikamp é SysOp da Hack-Track BBS (funciona 24 hs num MSX) e criador da MSXEchoMail e da MSX-Net, duas redes de mensagens que funcionam via BBSes. O detalhe é que elas funcionam em cima de BBS baseados em MSX. O Roderik Muit é o SysOp do BBS da MSX Club Gouda, e membro da FCS, um grupo de usuários holandês (infelizmente acabou). O Stefan Boer é o diretor-executivo da Sunrise Foundation, uma fundação (sem fms lucrativos) dedicada ao MSX que realiza entre outras coisas encontros, festas, feiras, vende software, edita revistas, etc. Fiquei muito impressionado, principalmente com a seriedade que eles encaravam a venda de software. Aqui no Brasil tínhamos uma pirataria indecente, que alcançava 75 cópias para cada original, e copiava-se de tudo. Isso posteriormente nos deu wna má fama tremenda, de copiadores e piratas, não

Aceitei as dicas e mexi na lista. Deu muito trabalho, mas ela ganhou o formato atual. O Lauro ofereceu-se para colocar um reply automático no seu BBS. Funcionava assim: você enviava um mail para msxlist@bdi.ax.apc.org (não adianta fazer isso hoje, esse e-mail não existe mais) e depois de um tempo você recebia uma mensagem, contendo a lista. Tentamos enviar a lista pela FidoNet, mas acho que não teve muitos frutos, afmal eu não tinha modem na época.

ser que eu ache algum MSXzeiro.". 1 994 (sétimo período) todo animado. surgiu um mail de um cara da Holanda - estrutura ao universo MSX dentro da Wiebe Weikamp - procurando Internet. Mandei uma cópia para o MSXzeiros que assinassem essa lista. Lauro Faria (lauro@bdi.ax.apc.org), Respondi a ele, e começamos a SysOp do BDI BBS, coordenador da área conversar. Mandei uma copia da minha Rio da FidoNet e autor do MSX Guide listinha para ele, e depois recebi mais dois (um boletim anual contendo muita mails, do Roderik Muit e do Stefan informação sobre MSX - parou de ser Voltei as aulas em março de Agora precisávamos dar uma certa editado), e ele me mandou um mail com varias sugestões para tomar a lista mais fácil de ler, com mais dados e mais profissional, a saber:

### A profissionalização do tmiverso

\*Colocar, além do nome e e-mail, qual a versão do MSX.

\*Separar por países.

\*Adicionar endereços de sites FTP, WWW, etc.

\*Colocar dados sobre CP/M também.

\*Incluir uma introdução.

\*Reservar espaço para o nome do grupo de usuários a que faz parte.

\*Adicionar uma história da lista.

- Colocar o total de inscritos.
- E outras coisas...

MSX FORCE 3 PAG.21

### Internet in PaPer

Como a gente não tinha uma lista de discussão, então as novidades eu mesmo acrescentava no fim da minha lista. Todo mundo pegava uma cópia, logo era o melhor meio de divulgar informação. Tentamos organizar um IRC-encontro, mas justamente naquele dia a rede da UFRJ saiu do ar. E foi assim até o fmal de maio de 1 994. Aquele mês foi histórico para nós... Havia um finlandês (Markus Valtokari) que queria abrir um 'mirror' da área de CP/ M do SimTel em um site na Finlândia. Só que ele queria abrir um diretório de MSX também. Isso para a gente era muito importante, já que não tínhamos onde depositar software para que os outros pudessem pegar e usar. Ele entrou em contato conosco, e nós (eu e alguns caras da Holanda) demos o maior apoio. Então, no meio de maio de 94, foi aberto o primeiro de muitas outras áreas disponíveis para os MSXzeiros na Internet: ftp://nic.funet.fi/pub/MSX/. O moderador era o Markus, e fui o primeiro cara no mundo a fazer uploads para lá (taí um motivo de orgulho!). Ele criou alguns diretórios (seguindo a orientação do pessoal) e foi colocando os arquivos onde a gente indicava. Foi um bom serviço o dele... Mas que durou poucos meses. Acontece que ele não tinha tempo para gerenciar o diretório de CP/M, quanto mais dar atenção para o de MSX! A coisa depois de um tempo ficou largada, só depois de algum tempo o Roderik Muit (roderik@ripe. net) assumiu o lugar do Markus e tem

No fim desse mesmo mês, recebi uma mensagem do Wiebe (wiebe@stack urc.tue.nl). Li e quase não acreditei! Era uma solicitação para eu me cadastrar numa lista de discussão (majordomo@s tack. u rc. tue.nl, posteriormente majordomo@stack.nl) sobre MSX! Eu quase caí duro, isso era tudo que nos procurávamos há tempos. Cadastrei-me correndo na lista e a minha primeira mensagem foi felicitando aos já cadastrados, por fazerem parte daquele que foi mais wn grande passo para o universo MSX. E nessa lista o pessoal discutiu nos últimos anos desde os assuntos mais prosaicos, como instalar wn segundo disk-drive num micro da vezes, insistindo para obter informações Philips, até as loucuras mais inimagináveis, como processamento paralelo usando 4 ou 8 MSX 1 (afinal, lá o MSX 1 é obsoleto há pelo menos 10 anos). Naquele tempo foi mwto bom para o exercício do meu inglês, eram 20 mensagens (pelo menos) por dia, falando de tudo e sobre tudo.

Fernando era (e ainda é) um famoso TM-2 da Gradiente, com 300 bps ou 1200/ 75 bps. Logo, no máxüno 1200 bps para trocar os pacotes... E pensar que lá é relativamente fácil encontrar MSXs ligados amodems externos (via interfaces seriais) de até 19200 bps. Mas se você entrar hoje na FireHawk BBS (02 1 -393- 4490 - ultimamente estava fora do ar), verá que há uma conferência chamada 'MSX NET'.

Trocamos muitas idéias, formando um canal de comunicação Brasil-Holanda, o que alcançou os BBS. O Fernando Carneiro, autor do MSX-OFFLINE, criou um gerenciador de BBS (o que gerencia o FireHawk BBS) que funciona sobre um MSX 2 com dois drives, mapper e Megaram Disk (eu já vi o FH funcionando). Pois então, o F emando fez uma conexão experimental durante um tempo com o Hack-Track BBS, fazendo troca de pacotes internacionalmente. Só que o modem do

sendo publicada, muitos grupos surgiam. E os japoneses não se contiveram, e trataram de sondar a Panasonic, a ASCII e outras empresas para saber por que tudo parou. Será que havia outro projeto a ser desenvolvido? Infelizmente, a linha de 1nontagem do MSX Turbo-R estava sendo usada para fabricar o videogame 3DO. Diziam que quando a Panasonic japonesa transferisse a fabricação para outra unidade, eles voltariam a produzir o Turbo-R. Mas até agora, nada, e o 3DO foi interrompido. Não há projetos na Sony para um MSX 3 (ou 4, como queiram) e pelo visto, nada que possamos fazer quanto a eles. E a ASCII? Nada. Continuamos sem resposta, até hoje.

### To Be Continue (continua)

As novidades das feiras de Tilburg e Zandvoort (fora os encontros em Barcelona, Sevilha, Tóquio, Osaka. Lyon, Alemanha, Inglaterra, etc.) e anúncios de software e hardware, todos eles passaram pela lista internacional. Exemplos? Moonsound, GFX9000, interfaces IDE e SCSI (como a ATA-IDE, a Novaxis e a Mega-SCSI, entre outros), Pumpkin Adventure 1, 2 e 3, Akin, Blade Lords, Magnar, Sunrise Magazine, demos, etc. Sempre tinha um altnústa que pensava em nós, MSXzeiros de fora da Europa e escrevia um texto (em inglês) para contar as novidades da feira ao pessoal da lista. Eu, especialmente banquei o ''chato" muitas sobre as feiras. Ficávamos impressionados com a produção de soft e hard para MSX na Europa, principalmente na Holanda. As redes de BBS baseados em MSXjá eram grandes ajudas, mas graças à Internet, os grupos de outros países, como Espanha, Itália, Inglaterra, etc., se animaram, e outros se formaram.

Com o tempo, entraram vários japoneses e coreanos na lista. Descobrimos que na Coréia do Sul o MSX ainda é wn sucesso de público, e no Japão a coisa não estava tão feia assim como falou-me aquele brasileiro, funcionário da ASCII Corp. Falando nisso, sabia que ele era muçuhnano e apoiava o Iraque na Guerra do Golfo? Pois é. Pelo contrário, havia muito soft novo de MSX sendo distribuído pelo sistema Takeru, a MSX Fan continuava

MSX FORCE 3 PAG.22

### Internet in PaPer

mantido agora organizado a bagunça generalizada em que se encontrava o nosso primeiro FfP site. Recentemente o Tristan Zondag  $(omeqamsx@, noord. bar1. n!)$  assumiu o lugar do Roderik Muit, e tem trazido muitas novidades, como muitas revistas em disquete (DiskStation - Compile; Dragon Disk, Sunrise PictureDisk, etc.), jogos novos, demos, etc., num total de 560 Megabytes (segundo a última contagem, de agosto de 1997).

> Mas para o MSXzeiro brasileiro que já enfrentou o descaso de Gradiente e Sharp, agüenta qualquer noticia ruim. E a lista? Já tinha muita gente dentro. Tudo bem feitinho, dividido por países, etc. Um fato importante foi a entrada do pessoal das ex-repúblicas sovieticas na lista (Rússia e Estônia, principalmente). Muitos ainda tinham no seu e-mail a extensão .su, de União Soviética. Lembro-me de um artigo na MSX Micro (no. 7, se não me engano) que contava que a Yamaha vendeu milhares de MSX para a União Soviética informatizar as suas escolas. Daí saiu uma nova geração de micreiros, que conheceram o MSX nas escolas, em salas de aula. Criaram alguns softwares (o editor de texto que estou usando para escrever essas linhas - o XTor - é fruto de Leonid Baraz, russo que hoje trabalha na Intel) e estão sempre a procura de novidades. Recentemente . product de novidades. Ren tivemos contato com usuários como Egor Voronevsky, o grupo de usuários Eternal, entre outros.

![](_page_22_Picture_0.jpeg)

![](_page_22_Picture_1.jpeg)

Saiba como anda o MSX na Itália atualmente, e inevitavelmente fique com vergonha do cenário brasileiro que quase nada produz

L ego após o lançamento do MSX Force 2, fomos nos aventurar por outros países além da Espanha, país o qual

mantemos contato com Clubes e usuátios. Através das publicações espanholas conhecíamos MSX Club's italianos, Clubes estes que tínhamos uma enorme vontade de manter o relacionamento que mantemos

com os clubes espanhóis tais como Hnostar, Mesxes & Lehenak. Com o acesso a Internet, este contato, ficou muito mais fácil.

Seção Fanzines & Disk's Magazines os comentários sobre o "Giornalino" ICM.

![](_page_22_Picture_6.jpeg)

#### ICM/R.A.M.

Eu já conhecia a Mirisoft também. Mais uma vez através das publicações espanholas. O contato com Bruno Querzoli (Líder da Mirisoft) foi muito por acaso e despretensioso. Quando nos demos, conta, nos tornamos grandes amigos do Cyberspace.

A Müisoft causou um espanto muito grande em mim, no Ademir Jorge e em todas as outras pessoas (MSXzeiras ou não) pela magnitude de sua estrutura, pela grande quantidade de software que dispõe em seus catálogos (não é nada pirata como é o catálogo da ex-maior "Softhouse" brasileira), pelo suporte ' . . de Hardware... E tão impressionante

A ptincípio queríamos conhecer o Fanzine da ICM e as atividades deste Clube capitaneado por Marco Casali. Além da ICM Magazine este Clube distiibui os produtos da Sun Rise, Analogy, Hnostar entre outros clubes estrangeiros (como o MBT no Brasil), desenvolveram a melhor versão do Tetris para o sistema MSX, o Tetris II Special Edition. Enfim, os caras agitam muito. Parece que agora os italianos também terão disponíveis produtos da terra dos "zoin puxado" (Japão). Veja na

#### Mirisoft

Voltando a falar de coisas boas...

MSX FORCE 3 PAG.23

que não posso comentar com parcialidade, então, vamos por partes:

Catálogo de Software Se eu for citar todos os programas italianos aqui, dará umas 10 (dez ) páginas do MSX Force. Bem, é muita coisa, dentre os quais jogos, demos, utilitátios, Shapes (\*.STP, para o Dinamyc e para o Aladin), etc.... A Miri é a distribuidora de praticamente, todos os clubes e produtores de sofhvare da Itália. Lembra do Sex Demo Animato, da SPC Bolonha? Não? É um demo pornográfico para MSX2+ e FM. A distribuição oficial é da Miri. Aqui no Brasil este étimo demo chegou em nossas mãos por meio de canalhas que vendiam uma cópia pirata a um custo absurdo. Mas esta era a única forma que os usuários brasileiros tinham acesso a soft estrangeiro, já que o Brasil era um monopólio de menos de meia dúzia de idiotas que sonhavam em ficar ricos com nosso quetido sistema.

Catálogo principal A Miri põe a disposição do usuário que come macarrão (lá na Itália, aqui no Brasil não adianta pois eu sou o nmior comedor de macarrão e isso não me da os privilégios de quem mora no país da cidade dos

canais, Veneza) vários produtos, que detalharei . mais adiante para vocês verem como quem é MSXzeiro no Brasil é herói duas vezes - Quem e �1SXzeiro em qualquer lugar já é herói. O mais poderoso programa de DTP, o Aladin é distribuído pela Min em Cartucho e disquetes, Cartuchos com o cobiçado DOS2? O Bruno tambem tem. Memory Mapper? De quanto? Você é quem escolhe, até 4096K(4MB). Expansão de 256k para o Music Module? Claro que a

Sharp é quem fizeram nossos Expert's e Hot Bit's respectivamente, mas fora das especificações do padrão MSX. Nossos MSX2 e MSX2+ sempre terão um programinha ou outro que não rodarão (sempre vejo isso por aí), pois nossos MSX2 e

mais sim. A Miri faz recarga/ recondicionamento para as impressoras (só não me perguntem se são impressoras a jato, térmicas, matriciais, ploter ou sei lá o que). Além de oferecer Kit's color para mattriciais.

l\1\SXZ+ toram "cnados'' através de Kit's das extintas empresas DDX e ACVS (a antiga empresa do Adetnir Carchano). Mas a culpa é mesmo das "Majors" Gradiente e Sharp. A Miri distribui inclusive partes separadas destes MSX's da Philips. Monta tudo em um gabinete de PC ao gosto do MSXzeiro.

Miri disponibiliza.

Mas o que me causou grande inveja e que na Itália, a Philips fabricou MSX2 com mapper interna. Ou seja, lá foi a Philips, aqui a droga da Gradiente e a droga da

Tanto a Miri como A ICM oterecem pata os italianos atualizações de MSX2 para �1SX2+.

A N1iri tarnbem possui um Kit que acelera o Clock dos MSX's da Philips (não tenho certeza se este Kit serve para os MSX's Brasileiros) a 7Mhz.

![](_page_23_Picture_10.jpeg)

bém está presente no catalogo da Miri.

Outros Clubes e pessoas Tan1bém temos informações e noticias de outras pessoas e clubes atuantes no país do coliseu, como o produtor do Columbus (Tenca Soft), A parte musical da antiga IOD (o Dandan), o Club Free-soft de Roma, Ivan-soft que trabalhou junto com a Mirisoft em um dos Da's..

Fim da tortura à bolonhesa Vou parar aqui. Ja botei agua na boca demais do sofrido usuáno nacional (incluindo eu mesmo) . Como seria boni ter um Clube assim no Brasil. Um Clube organizado, com pessoas competentes. Não me entendam mal, mas o MBT faz importações, o que não deixa de ser bom, mas nossa realidade é outra. Eu pergunto pra que disponibilizar GFX9000 em um país em que a grande maioria não saiu da era MSX 1? Falta de vontade não é, não temos opções. O Ademir Carchano seria esta opção, mas foi tudo por água abaixo. Ah.... Você é uma pessoa inteligente e pensou: - Por que não importar? Pois é meu amigo, eu também sou inteligente (e convencido diga-se de passagem) e tive esta idéta extraordinária. Acontece que o maldito correio brasileiro não tem um tal convênio com o não menos maldito correio italiano. Ou seja, IPO (N. de Ultima hora: Leia a seção The Last words.) entre nos e nossos amigos italianos ainda não é uma coisa possivel.

Você quer mais? Pois e, tem

Acho que vou me mudar para Itália ou Japão ou Holanda .... Pizza, ravióli, Aladin, Philips NMS, Veneza, Pompeia, que tortura, heim?!?!!

A Miti também produziu 2 CD-ROM's. O 101 progams, e o CD-ROMSX 1000 programs. Os CD's não estão compactados.

Como derradeiro final em conjunto com a ICM a Miri está produzindo uma interface que permite o uso de um barato mouse de PC aos nossos MSX's, O Kit Nice Mouse. Além da interface este Kit é composto de um mouse de PC e de um disco de teste.

Um novo espansor de Slots, com 4 Slots, chamado G.DOS produzido por Gilberto D'Osvualdo tam-

### O Cenário Italiano

Materia: Luiz Eduardo de Souza Marques Thanks to Bruno Querzolí & Min Soft

### MSX FORCE 3 PAG.24

![](_page_24_Picture_0.jpeg)

![](_page_24_Picture_1.jpeg)

### SD MESXES 10

dura, para um dia não menos difícil. E desta vez vou ter que puxar a sardinha" para lado do MATO#34 (um dos redatores, sortudo com as mulheres assim como eu.), pois ele faz uma análise muito positiva do MSX Force 1. Inclusive lembrando que é o número 1 e que evoluiremos muito. Deixando de lados as "abobrinhas", vamos conteúdo do SD#10:

M ais uma vez terei que fazer análise deste fanzine espanhol. Realmente uma tarefa

A capa voltou a não ser colorida. Mas a qualidade continua a laser. SAVER vira o NO NAME de cabeça para baixo, numa ilustradora (e sem "cortes") análise/solução contando

Inclusive com mapas deste novo trabalho do taradão KAI MAGAZINE. Mais uma vez fei-

![](_page_24_Picture_5.jpeg)

dor) implorou a MATO#34 para que comprase uma cópia. Mato#34 gentil e generoso comprou e nos brindou com uma rinagnífica matéria sobre Rolling Thunder que além de acrescentar muito a minha literatura se apresenta de uma forma magestral (pronto ta ai a sardinha"). Tem a costumeira e sacana 'Secta MESXES'. Também uma entrevista com eles mesmos (não menas "sectaria").

to (o jogo) magistralmente em puro Basic. O Ramones· do grupo Cyber Touch, apresenta uma matéria sobre a ATA-IDE. Até af nada demais, não é? Mas ele testa O ZIP DRIVE IDE, e o resultado é muito interessante. Vale apena conferir. Na costumeira VDP Blaster, Ramoni aconselha aos que se propuserem a 'encarar' seus malabarismos" a comprar um monitor novo. Pois ele apresent a programinhas (como o "gira voltas"), que além de causar tonteiras pode deixar seu monitor 'louco'. Nestor 'Acentos' continua seus ensinamentos de assembler em "ensamblando" com Konami Man. Também há comentários e fotos do XI reunião em Barcelona. Onde o fato mais importante e trágico é que Nestor conseguiu vender seu conversor a Teo Lopez (um dos homens tradutores japonês/ espanhol). Seguem comentando Rolling Thunder, um jogo que me parece muito divertido e bem feito, alias em puro Basic! David Fernandez (o cria-

Será que faltou algo? Bem a contracapa apresenta a WWW deles, feita pelo Marcelino Luna. Carinha que contribui bastante para o Club MESXES. Agora vou revelar um segredo ... Na verdade Marcelino Luna não existe!!! Ele é nada mais nada menos que o Rubinho Barrichello (corredor brasileiro de F1). E que na ver-

Como diriam Los amigos: "¡Hasta Incluso!"

Se lembra o folclórico MSX-DOS2 da ASCII, a versão 2.20 foi a ultima, não foi? Foi a ultima da ASCII, pois um sujeito holandês já

está esta distribuindo a versão 2.41. Konami Man fala as novidades desta versão. lndui exemplos significativos.

Ah! Tem uma

matéria "emocionada" sobre o Pentaro Odisey. Também tem Herzog. As habituais seções: MSX Flash. Demos Musicales. CDrissimos. Trucos<sup>'</sup> para você terminar aquele joguinho de uma forma mais fácil, feitos pelo programador do Sonyc: Manuel Pazos. E tem

![](_page_24_Picture_17.jpeg)

Fora isto tem uma maté-

### MSX FORCE 3 PAG.ZS

ria muito legal de Juan Miguel Gutiérrez, sobre YS. Não o Jogo, mas a cidade de YS. Será lenda ou realmente existiu? Confira! Só essa matéria pagaria todo o fanzine!

![](_page_24_Picture_13.jpeg)

dade (o Rubinho) não passa da identidade secreta de um dos integrantes da banda de Rock carioca Suínos Tesudos. Isto qualquer um pode comprovar na foto da contra-capa do SD#10.

Luiz Eduardo

### ICM 28 & 29

pesar do que muita gente possa ainda acreditar o mercado editorial para MSX atualmente anda mais rico e variado do que nos "bons tempos" da CPU e MSX Micros. Tanto que acabei sendo escalado para comentar sobre a italiana MSX lntemational Computer Magazine, ICM para os íntimos, números 28 e 29. Publicação editada por Marco Casall e que

![](_page_25_Picture_2.jpeg)

conta com a participação da MIRI Soft em uma interessante seçao a cores dentro da edição 28. O formato é o AS (meia folha A4) que assim permite a leitura no ónibus sem Incomodar o passa-| gelro do lado. Um pon-<br>| to positivo da ICM é sua to positivo da ICM é sua periodiddade, ela sai religiosamente a cada dois meses, algo fantástico visto que pontualidade é algo difícil de se con-

seguir, até mesmo nas grandes publicações.

Mas falemos das revistas! A primelra coisa que salta aos olhos, literalmente se você tiver um daqueles óculos 3D (aqueles com uma lente azul e outra vermelha!). é o Tyranosaurus rex na capa da ICM 28 (Setembro/Outubro de 97). isto mesmo as capas da ICM Magazine são em 3D! Abrindo a revista, tomando bastante cuidado para o dinossauro não te comer, encontramos já o Indice e o Editorial. pulemos esta parte... Nesta edição temos uma reportagem sobre os encontros de Zandvoort e sobre o 11o. Encontro de usuários de Barcelona. Uma análise do cartucho SCC RAM, um cartucho similar a megaRAM brasileira mas possuindo um chip SCC - Sound Custom Chipdentro para permitir que alguns dos jogos da Konami fiquem com o som que teriam caso você tivesse comprado o cartucho original... Encontramos também a análise de softwares como o GESER 80 um digitalizador de imagens, do Mines o bom e velho campo minado e do LILO (não vou entrar em detalhes sobre este adventure da KAI Magazine, só posso dizer que nele você é

![](_page_25_Picture_5.jpeg)

MSX FORCE No 3 PAG.26

chamadas da BIOS do Coleco compatiblllzando-o assim com o hardware do MSX, assim como fazem os emuladores de ZX-81 (velho conhecido, e de ZX-Spectrum. Há também a análise do jogo NO NAME, outra produção da KAI Magazine. Desta vez você não é um vegetal depravado e sim uma simpática garotinha armada com um chicote  $(ai!)$ .

Ambas as revistas possuem uma seção onde comentam sobre as produções de outros clubes (mais ou menos o que estou fazendo agora . Na ICM 28 temse ainda um curioso artigo sobre um modelo de maquina fotográfica da CANON, a EOS 620, q ue possuía como acessório original do fabricante uma interface para conectá-la ao MSX. Permitindo que pelo N\SX você pudesse fazer os ajustes de foco, exposição, etc... Algo realmente interessante. Ah! Na ICM 28 você recebia de brinde um óculos 3D para poder ver o dinossauro, Inclusive o próprio óculos tem a forma de um dinossaudo, e na ICM 29 você recebia grátis um chocolate. Isto até inspirou o Lulz a distribuir a MSX Force com uma lata de cerveja como brinde mas acho que a ECT não vai gostar muito da ideia, só sei que os carteiros iriam adorar...

uma cenoura, agora usem a imaginaçao! Ou então o Luiz vai ter que proibir a venda do fanzine para menores de 18 anos...). {N. do Luiz.: Claro que não "Gioveio"!}. Ainda há um artigo comentando a compra de 7% das ações da Apple pela Microsoft, ocorrido semanas antes da saída deste número.

Na !CM 29 (Novembro/Dezembro de 97), que felizmente não traz outro dinossauro mas sim Inofensivas naves

rebeldes destruindo um cruzador imperial (também em 3D), temos uma reportagem sobre o 12o. Encontro de Usuários de Barcelona (mas como?!?! já?) e sobre a MSX Festa 97 e MSX forum, estas últimas realizadas no Japão. Na área de hardware há um altigo sobre a ACCNET e uma " faça você mesmo" ensinando a adaptar joy-pads da SEGA para o MSX. Na parte de software temos uma análise do MISSION um emulador de COLECO VISION. na realidade ele não é um emulador propriamente dito mas sim um programa que altera as

#### Giovanni R. Nunes

-

### Future Disk 31

esde quando comecei a comprar a revista Hnostar, venho lendo comentários sobre esta disk magazine procedente da

Star Wars Slideshow **MSX** 

> **Mondia** Moonsound Replayer Magaz ine

> > Holanda, terra dos grandes moinhos e das vaquinhas malhadas. Agora, graças a um acordo entre o dub Hnostar e o pessoal da Future Disk, pude,

THEEE CRUI AU CURUPERTRY HENDRE

finalmente, por as mãos nesta boa ·revista digital" para analiza-la e contar a todos vocês, o conteúdo do disco.

A minha impressão sobre a revista? Muito boa! Esta publicação fica ali, pau-a-pau com

### Star Wars **Slideshow**

a Eurolink. Só tem um probleminha: os textos estão em holandês. O que!? Você não sabe holandês? Nem eu. Pensando nisso, a turma da FD resolvei colocar uma seção com textos em inglês para viabilizar a leitura de usuários extrangeiros. XI ... Você também não saca nada de inglês? Só tem um jeito: contente-se com o este comentário.

Este número foi distribuído com a revista Hnostar e esta dedicado a trilogia Star Wars, com direito a músicas e um slideshow com Imagens dos personagens do filme.

> Bom, como não sei absolutamente nada de holandês, vamos pular para a parte da revista em inglês. Há!!!

#### Ademir Jorge

Ao

![](_page_26_Picture_7.jpeg)

 $MSX$  FORCE  $N^{\circ}$  3 PAG.27

![](_page_26_Picture_14.jpeg)

disk magazine dividida em:

O nome já diz tudo. Um demo com várias imagens e músicas relacionadas aos filmes de George Lucas.

### Wordic

Mais um jogo do tipo Tetris originário da terra do sol nascente", onde o objetivo é formar palavras com as letras que vão caindo do alto da tela. O jogo nos da a opção de escolher palavras retiradas do Basic do Assembly ou verbos simples em inglês, e a cada palavra formada, a mesma desaparece dando um determinado número de pontos ao jogador. É um jogo legal, mas toma-se enjoativo com o tempo.

### Moonsound RePlaYer

Para os sortudos possuidores de uma moonsound, este programa toca músicas feitas no editor de música Moonblaster. Infelizmente não sou um desses sortudos que possuem uma moonsound, por isso não pude testar o programa feito pelo pessoal da FD.

### Magazine

Finalmente um idioma que posso entender alguma coisa. Nesta parte da revista encontramos de tudo, desde anúncios dos leitores até truques de vários jogos.

Na seção software falam sobre os seguintes jogos: Lilo, No Name, Vader e vários outros. Em magazines, comentam o conteúdo da XSW 14 e 15, MGF 13, ICM 25 e MSX Anwender Club. Para os afidonados por programação, pode-se encontrar a segunda parte de um curso avançado de Basic e um comentário sobre um programa chamado POPCOM, e pelo que pude entender (sabe como é, meu inglês não é dos melhores), e utilizado para compactar arquivos • .COM. Já na seção miscellaneous, temos a história de lllusion City  $\{parts 1, 2 e 3\}$ , curso de DOS 2, manual do jogo Wordic, comentário sobre a febre dos bichinhos virtuais que invadiu o mundo: os Tamagocchl, um resumo da saga de Star Wars em "Star Wars Book Revlew<sup>\*</sup> e muito  $mais...$ Com certeza esta é uma ótima disk magazine, ideal para quem esta procurando mais informações a respeito do MSX no exterior.

![](_page_26_Picture_13.jpeg)

 $A = 2$ 

 $K \lesssim 1$ 

 $$ 

### MSX World 1

**MBT** finalmente lança a MSX World Magazine. Capa e contracapa coloridas. impressão de qualidade e informações espalhadas em 44 páginas no papel A4.

O saldo final sobre tudo que está no n# 1 do informativo é muito positivo. É claro que os detratores não perdoarão um deslize na editoração, um erro de gramática que até as publicações comercias CDmetem. Não, para uma gama de medíocres que só ficam dando opiniões (nem sempre construtivas) não importa o saldo mais que positivo, o que importa são as falhas que eles parecem não ter. Infelizmente nós também sabemos o que é isso, mas também sabemos que esses seres não são muitos. Após as considerações iniciais do Editorial. passamos para uma curtíssima seção News. Abordam a situação na Espanha, fazendo um apanhando geral comentando Hnostar. Mesxes, Sonyc, Eurolink, ACCNET, etc... Na matéria Projeto Brasil", um apanhado dos projetos da nossa terra. Infelizmente, muitos dos projetos estão a muito tempo na mesma. ou seja, ainda são muiiitooooooooo proje-

Ricardo Suzuki comenta a situação japonesa. Depois. um apanhado geral sobre alguns dos jogos distribuídos pelo MBT. como Pentaro. Sonyc. Match Maniac (ótlmo jogo por sinal), etc...

tos, salve alguns. como o MSX Force, Top Secret, Execrom, etc... Falando em Execrom, o autor Fudebão faz uma análise/divulgação do referido programa na página posterior.

Depois, vem uma página com guia de grupos e clubes. o problema é que tem coisas muito defasadas. gente que não participa (se é que ainda possuem a plataforma MSX}. Citando alguns, como a FireHawk BBS. Mr. Bit (esse aqui, tem mais de quatro anos que está fora). Clube Gelsoft. MSX Fácil (não tem mais MSX), e por aí vai. Para quem está na máfia. é fácil saber quem é participante. mas. para os desavisados seria bom

![](_page_27_Picture_5.jpeg)

MSX FORCE Nº 3 PAG.28 mangá "Match Ma $niaC$ ).

"La revista de los usuarios de MSX chega ao número 40 dedicando a capa ao Sonyc, um dos jogos mais inacreditáveis do nosso sistema. A qualidade do papel da capa está ainda melhor. no geral a Hermanos Tareia" magazine da um show" de qualidade sobre qualquer revista brasileira (de PC mesmo, sem exageros), tamanho é o nível alcançado.

uma retificação posterior.

Tem uma matéria sobre os recursos ma1s avançados para área sonora em "Music Hall". Falando em tecnologia de ponta MSXzeira. nada melhor do que uma matéria sobre a Magnífica MEGA SCSI. com tudo que tem direito, certo? Então você tem essa matéria na virada da página.

Nas feiras encontramos as japonesas MSX Festa 97 e MSX Canvas 3. Cartagena 97 (Espanha), Zandvoort97 (Holanda). A brasileira BSB97, com matéria de quem? Ricardo "Juracy", sim o mesmo do MSX Force e da World Magazine. Esse rapaz vai longe mesmo... E Sarnpa97, sim o primeiro encontro paulista, sabe quem deu as caras por lá? O Sr. Rogério Bello dos Santos (Cobra Soft). o maior

Seguem com uma

matéria curta sobre o P. Adventure 3, já que outras publicações já deram mapas mais do que significativos sobre o RPG da UMAX

Agora apresentam um perfil do grupo espanhol Power Replay. Seguem com MSX Conection . que dá dicas de como usufluir das telecomunicações com seu MSX

Ricardo 'Juracy', mandou para o MBT (para o MSX Force, para Hnostar...), a sua "famosa<sup>'</sup> matéria sobre BSB97.

Marcelo Eiras fala so bre alguns emuladores para PC. Eu acho que com tanta coisa sobre MSX de Zilog e osso era dispensável comen tar quatro páginas sobre MSX virtual. haja visto que é só perder um tempinho lendo os  $\cdot$ .TXT dos mesmos, mas... Nada contra emuladores, eu uso também.

Terminam com um informe sobre o MBT e inauguram a seção Tips &. Cheaps· que promete ser mais "avantajada" com a participação do leitor.

Como brinde. uma fita de Audio (capa com

Demorou, mas, ficou boa. Terá evoluções, haja visto que é o n# 1, mas já tem um saldo bem positivo como já foi dito.

Lu1z Eduardo

----------------

### Hnostar 40

Em 'Noticias· comentam que o espaço

para os fanzlnes será menor daqui para frente. neste número o MSX Force 2 já ficou de fora. No informe algo sobre o hardware de Leonardo Padial.

pirata comercial do MSX no Brasil, assum ido, depois das minhas acusações e de uma desavença com o MBT. Os Tareias debulham o

Na melhor parte deste número, a seção Software, tem, Nuts (promo do Tarado<sup>®</sup>

Sonyc da Ana logy, comentam a interface ACCNET. A seção Opinião já é quase exclusiva de Javier Dorado. Tem ainda (como de costume) MSX � 8 bits, Mundo MSX & From Internet.

Magazine) 'el doble dragon espanhol". Alto 'Hell on Wheels' um disco musical para moonsound, que, como o nome sugere tem algo de música pesada, inclui

a banda de Death-Metal filandesa Amorphis (grande banda). Outro disco musical bacana do Piupiu & Frajola chamado, "Tweety's choise· (MSX Music/ Audio). Ambos os discos são produções da Near Dark. 'Head Hunter', done de um DiskStation feito por Manuel Pazos (fãn do SD Snatcher). O simpático "Bomberman2" da Paragon, "Pentius· (outro tetris), "Aquire" (RPG). O esperado "Core Dump" (premo), e o substituto do PA3", The lost World (Beta version).

No "EI Clube informa· (ultra carregado), um monte de notícias lamentáveis, inclusive a situação da MSX Junior. O Club Hnostar está com sérios problemas envolvendo grana e equipamentos enviados para o exterior. Que chato! Melhor sorte no futuro para "los Hermanos Tareia". que gente de melhor índole cruze seus caminhos.

Conheça a Miri em: e-mail: miri@acronet.it http://Frengo.dragonfire.net/MSX.HTM Com Bruno Querzoli

MSX FORCE Nº 3 PAG.29

Bem. já teve números mais legais, mas Hnostar ainda é obrigatória {claaarooo!!!) para qualquer MSXzeiro. Compre a sua também. e fique com a trinca MSX Force, Hnostar e World Magazine. Leia mais MSX".

![](_page_28_Picture_9.jpeg)

![](_page_28_Picture_10.jpeg)

![](_page_28_Picture_11.jpeg)

![](_page_28_Picture_12.jpeg)

# **HILLOUTILIAN, U** MAIORD STRIBUDOR D SOTITHARDWART DAITÁUL LUIS DOS **IMAIOBIS DOMUNDO**

![](_page_28_Picture_14.jpeg)

### SD MESXES11

pirados integrantes do Clube Mesxes conseguiram extrapolar outra vez o número de páginas do seu fanzine, chegando a marca de 96 páginas!!! E se continuarem assim, daqui a pouco estaremos recebendo um livro ao invés de uma revista.

**Nossos amigos italia**nos nos enviaram pontualmente mais dois nú-

![](_page_29_Picture_17.jpeg)

Neste número temos de tudo um pouco. Para iniciar, fizeram uma matéria do jogo mais falado nos últimos tempos, Sonyc. Com direito a mu itas dicas e várias passwords para todos

![](_page_29_Picture_3.jpeg)

![](_page_29_Picture_11.jpeg)

### ICM 31

conseguirem chegar ate o final deste super jogo. Também analisam os seguintes jogos: Fighter's Ragnarok, Purien Combat, Knucle Duster, Be Bop Bout, Bomberman2, Core Dump promo e uma mega matéria sobre o jogo Moon Ligth Saga,

meros de seu fanzine. E desta vez, nào vieram nenhum tipo de brinde

com estes dois últimos números (No número 28 e no 29 tinham um oculos 3D em formato de um dinossauro e um chocolate respectivamente}.

Na ICM 30, comentam sobre a lntemadonallza-ção do sistema MSX, fazendo um resumo de tudo o que há de disponível para o nosso computador e quais sao os países mais atuantes no momento no que se refere ao MSX. Ensinam a instalar uma ventoinha no VDP do MSX, afim de evitar superaquedmenro no chip.

Com relação a software, analisam a NV Magazine número 10, uma disk magazine japonesa multo Interessante.

![](_page_29_Picture_21.jpeg)

que chega a ocupar 15 páginas do fanzine. E nosso amigo Mato #34 (que aparece fantasiado hilariamente de capitão Corbata, segurando um martelo disposto a detonar um MSX Turbo R) conta os mistérios do jogo Higemaru. Depois, SaveR nos conta as suas aventuras na

MSX festa, uma das várias feiras de MSX nipónicas, onde esteve rodeado de japones(as) por todos os lados. E alem desta, fizeram a cobertura da décima segunda reunião de usuários de Barcelona, Cartagena e de Zandvoort'97 (Holanda).

Falam muito rapidamente sobre dois discos (Alice Tools e Body Mission 2) com imagens ao mais puro estilo manga cheio de meninas com pouca ou nenhuma roupa. E pelas Imagens publicadas na revista, vale apenas comprar ambos. E como era de se esperar, também analisam o promo da nova produção da Paralax: Core Dump. Em Clubs' (nformation, comentam o conteúdo da revista Hnostar #40 e Future Disk #34 Tamagotchi edition (era só o que faltava!).

![](_page_29_Picture_14.jpeg)

Konaml Man. Ramoni, Manuel Pazos e Juanjen continuam deixando a turma cada vez mais pirada com seus artigos sobre programação.

Em contos e lendas deste número, Juan Miguel Gutlerrez nos conta a história de Glaurung. Na seção Fanzalnes analisam a Hnostar 39 e 40, Eurolink 3, ICM Magazine 29, XSW 18 e 19 e MSX Force 2. Não faltando as seções de Secta, anúncios e MSX Flash.

O SD Mesxes continua sendo um dos mais loucos fanzlnes que Já apareceram por aqui, garantindo multa informação sem perder o ótimo bom humor.

Ademir Jorge

### ICM 31

Dão continuidade ao assunto que já vem sendo abordado em vários números do fanzjne: transformar um simples MSX em uma máquina

MSX FORCE Nº 3 PAG.30

multimidia, com HD. CD-ROM, Moonsound... Tudo instalado dentro de um gabinete de PC. Analisam a nova interface criada por Leonardo Padial, que possibilita a utilização de um teclado de PC no MSX, assim como explicam os possíveis problemas e soluções ocorridos com o slot expander G.DOS distribuído pelo clube Miri Soft. Em software, analisam os seguintes jogos: F.O.A. system, South

O Jesús Tareia (Hnostar) foi o primeiro a alertar-nos sobre alguns deslizes ocorridos no número 2 do Fanzine. O Primeiro foi o "Sonic" (Promos &.. Demos) que na verdade se escreve Sonyc, assim como seu programador é Manuel Pazos e não "Passos·. O Jogo apesar de ser para o VDP do MSX2+(furbo R. tem gráficos em ScreenS, e não na Screen 12. Mal Jorge, Mal Jorge...

Town Hero's, Eternal Striker e vários outros. Como de costume, comentam o conteúdo das várias publicações enviadas ao clube, como Future Disk #35, XSW #20, MCCM #90 e MSX/ PC ACCiub #1. Não faltando as seções de truques de jogos, short news, como também as respostas das cartas enviadas pelos leitores.

Ademir Jorge

![](_page_30_Picture_3.jpeg)

ERROS

Ainda na seção Promos & Demos na mesma página tem o KPI Ball demo, que não rodou no MSX2+ no qual testamos. Ele é "jogavel" até a bola cair nos cornos do nosso herói.

Na materia sobre seriais foi detectado um erro pelo nosso amigo e colaborador Anderson Reis, houve a supressão de uma parte do texto.

### Endereços

Entre o paragrafo iniciado com 'O CT80-NET, além de ser a unica serial...  $\therefore$  e a linha começada com 'BIT 0 ...  $0 = Tx$  não pronto;' deveria estar presente o texto abaixo:

#### PORTA 80H (PORTA DE DADOS DA USART)

Marco Casali Via Alghero, 15 20128 - Milano Italia E-mail: mcasali@free.sofit.it

Lendo esta porta, entra o caracter recebido no buffer de recepção. Escrevendo-se nesta porta, passa-se o caracter para o buffer de transmissão que é transmitido pela salda TxD.

PORTA 81H (PORTA DE STATUS E CONTROLE DA USART)

Lendo esta porta entra o byte de STATIJS da USART. A função de cada bit é:

Club MESXES Ramon Sema C/. Manacor 16,  $1^{\circ}$   $1^{\circ}$ 07006 - Palma de Mail orca Baleares - Espanha E-mail: ramons@arrakis.es

ICM Magazine

Club Hnostar Apartado de Correos, 168 1 5700 - Santiago de Compostela La Coruña Espanha E-mail: hnostar@ctv.es

MBT Trav. Mauriti, 2273 - Marco CEP:66093-180 Belém - PA Tel. :(091 )228-2874

E-mail:mbt@libnet.com.br

 $MSX$  FORCE  $N^{\circ}$  3 PAG.31

# SX2+ Turbo da CIEL

Ademir Jorge é um dos felizardos possuidores da fantástica placa de MSX+ criada pelo Ademir Carchano (CIEL). Infelizmente essa maravilha nao está disponibilizada para todos.... Mas, acompanhe a análise feita Pelo Jorge e conheça essa obra de engenharia eletrônica tupiniquim, criada pelas mãos magicas do mestre brasileiro dos Chips e circuitos. SX2+ Turbo da fantástica placa de<br>
rege é um dos felizardos possuidores da fantástica placa de<br>
a disponibilizada para todos.... Mas, acompanhe a análise<br>
feita Pelo Jorge e conheça essa obra de engenharia<br>
eletrônica tupi

epois de muita espera, pude finalmente fazer a análise da nova placa de transfonnação idealizada pelo Ademir Carchano. Esta análise vai servir para dar água na boca de muita gente, pois nem todo mundo pode adquirir

### Ademir Jorge O. G. Brito

esta maravilha de placa. Além disso, sobe que o Ademir Carchano produziu uma interface que possibilita a conecção de um mouse de PC sem a necessidade de fazer aquelas horríveis ganbiarras. E já que estamos falando de placa, existe um boato a respeito de um novo projeto do Ademir

mesma, tornando possível a eliminação daquele "bololo" de fios sobre a placa, coisa comum nos antigos kit's de transfonnação da extinta DDX e da ACVS (atual CIEL). Desta vez o Ademir Carchano caprichou neste último

•

![](_page_31_Picture_7.jpeg)

Carcha: uma placa com processador Z380!!! É, mas eu não sei diser se isto é realmente verdade.

Ao ver a nova placa fiquei surpreso por perceber que a mesma é bem maior que a do Expert e por ver tudo aquilo que qualquer um gostaria de ter instalado internamente no seu micro. Tudo isso sem contar a confecção da

Sim!!! Chega de ficar tirando e colocando cartuchos no micro feito um louco na hora de usar uma megaram, um cartucho de som FM ou wna mapper externa, coisa muito irritante para os que não possuem um expansor de slots (como era o meu caso). Pensando neste problema, foi instalado 4 slots na placa, sendo dois na parte frontal (posição original do Expert) e mais dois voltados para o interior do gabinete, evitando

o desgaste dos conectores de cartucho e colocando um ponto final na novela mexicana: "troca-troca de cartuchos".

### Mais velocidade

Talvez para alguns isso não seja necessário, mas para mim foi wna "mão na roda"! Tomando possível tenninar trabalhos bem mais rapidamente, como a conversão de telas de PC (GIF, JPEG, BMP...) para o MSX. Quem já parou para fazer esse tipo de trabalho sabe tnuito bem o que eu passei. Agora o novo tnicro conta com wna

Bom. vamos parar de comentar sobre novos proJetos e partir para o comentário desta maravilhosa placa de "up grade".

### Primeiro conta to

#### Fim do troca-troca de cartuchos

MSX FORCE 3 PAG.32 velocidade de 7 Mhz, que pode ser ativada via basic (digitando TURBO O�) ou simplesmente apertando um intermptor para ativar/desativar a nova velocidade.

Fiz vários testes com o modo turbo, os resultados me dei.xaram muito satisfeito no que diz respeito ao uso com programas utilitários, já que, jogos e demos não funcionam muito bem com a nova velocidade. O problema

. programas europeus em seus rmcros. Bom, com certeza, isso não vai

![](_page_32_Picture_4.jpeg)

está no FM que não acompanha a nova velocidade do Z80, gerando

ruídos horriveis e muitas vezes o micro fica travado ao tentar executar um programa que use FM.

### Memória interna

Esse é mais um problema nos antigos kit's de transformação. A maioria possuía apenas os míseros 64 Kb originais de fábrica dos micros, deixando a turma "P" da vida por não poderem rodar os novos

possuirem o cartucho de som FM. Mas nesta placa, contamos com o FM.

mais acontecer nesta nova versão "vitaminada" de MSX, pois na placa já vem 256 Kb de memória RAM, e o melhor de tudo: e possível expandir a memória para ate 4Nfb! Como? Ora,

Caso você queira fazer um pouco mais de barulho, basta ligar o micro num aparelho de som através da saída estéreo na parte traseira da placa, e depois é só delirar com as belas músicas geradas pelo FM em conjunto com o PSG.

### Manual do produto

---.

com a instalação de um pente de memória ...<br>de um<br>pente de<br>memória<br>SIMM SIMM (30 pinos) diretarnente na placa, podendo ser a

mesma de 1 ou 4 Mb. E tem mais! Caso alguns programas não funcionem com toda essa memória disponível. pode-se diminuir a memória alterando a posição de alguns jumps.

Infelizmente eu não pude testar isso, já que, no manual não há explicação de como executar essa operação. E como não gosto de ficar "futucando" sem saber o que

> O endereço para adquirir maiores informações é:

> > Ademir Carchano Caixa Postal 1 Cep: 17710-000 Sagres - SP - Brasil Telefones:(O 18)558-1 1 56 (018)558- 1 1 14 (011)834-5349

estou fazendo, fico satisfeito com os 256 Kb de metnória (pelo menos por enquanto).

### Som

Um item indispensável em qualquer computador, principalmente por

causa dos jogos e demos que ganham vida nova com suas trilhas sonoras . . . ongmais. Fatalmente muitos não conhecem as ' . mustcas e efeitos sonoros dos jogos e demos por não

MSX FORCE 3 PAG.33

### MSX2+ Turbo da CIEL

e o PSG tocando juntos, proporcionando o efeito estéreo.

Não é dos mais completos e não foi feito para esta placa, trata-se do manual do cartucho de transformação para 2+ comercializado a um tempo atrás pelo Ademir Carchano. Essa foi uma pisada de bola do Carchano, pois no mesmo não encontramos informações de como aproveitar os novos recursos do micro. como a ampliação de memória. Tirando isso, ele serve para o seu propósito.

### Conclusão

Trata-se de wn ótimo projeto de atualização, indispensável para aqueles em busca de mais recursos disponíveis no seu micro. Se você tem wn dinheirinho sobrando, gaste essa grana sem medo, vale a pena (palavra de MSXzeiro fanático).

> Digitalização das imagens: Ademir Jorge

 $\bullet$  ,  $\bullet$   $\sim$ 1 1J1AO

### Vendo Pra crer

Antes de comprar meu MSX 2+ com FM (placa de som), tinha contato com pessoas de Sao Paulo, Rio, Minas, e sem contar os vários artigos citando o MSX como uma máquina incrível com alta definição de imagem e som. Para mim só restava criar par�metros baseado no que era visto no PC-AT. O resultado é que sempre subestimei o MSX e superestimei o PC. Que tal um teste?!

Foi aí então que

tudo mudou. para mim e para todos que mantêm-se atualizados. De quebra colocamos um MSX razoavelmente bem configurado ao lado de um pentium 133 com 16Mb de Ram, CD 8x, sondblaster 16, sendo o MSX um 2+ com mapper, FM-muslc, drive  $3 \frac{1}{2}$ , mouse mas sem turbo.

 $*PC-133 - 19.64 s$  $MSS$  2+ - 18.65s!

![](_page_33_Picture_4.jpeg)

flagrantes de pessoas abismadas ao ver e ouvir os computadores MSX detonando em meio a uma feira :ntemacional. Agora imagine com as novas placas 2+ turbo, HD,

Considerando que para rodar o CD ainda é necessário um HD que neste AT e de 1.2 Gb, fizemos o seguinte: colocamos uma revista em CD no PC AT (aliás, colocamos 2), onde analisamos tempo de aparição da tela, som, imagens e texto. Apesar do PC AT ser de 133, HD, 16M, CD 8x com o detalhe de que quando colocamos o CD, o windows estava carregando, o PC demorou quase o mesmo tempo do MSX ser ligado. iniciar o sistema, carregar o disquete. Resultado:

Nota do editor: se você estiver interessado na fita "vendo pra crer 2", o endereco de contato é:

Ítalo Valério R. Joana D'Arc, 1 764 CEP·59065-620 Natal - RN e-mail: valeno@eol.com.br

![](_page_33_Picture_23.jpeg)

MSX FORCE 3 PAG.34

*<u>Italo</u>* Valério numa das entrevista para TV Local.

![](_page_33_Picture_13.jpeg)

No tocante ao que

![](_page_33_Picture_17.jpeg)

MSX2, MSX2+ & Turbo R (mouse & mapper)

no

Realização

da

**MSX** 

Natal.

foi visto, o PC-AT

**Exposições** 

**Nordeste** 

brasileiro

tocou

uma música na introdução e durante a leitura do texto apenas alguns bips e algumas

telas. O deta-lhe

é que a revista no MSX2+ (disk magazine), ao clicar em cada assunto uma música diferente era apresentada, ISSO sem contar o texto rolando onde lembra as legendas das emissoras de tv completamente suave, sem tremer. E. ver pra crer, então assista na fita VHS

CD!!!

"vendo pra crer 2" os

### Ítalo Valério P. Gomes

![](_page_33_Picture_11.jpeg)

![](_page_34_Picture_0.jpeg)

### Você já Ligou Seu MSX hoje?

Você já ligou seu MSX hoje? Essa é uma pergunta muito oportu-

![](_page_34_Picture_3.jpeg)

na que talvez a grande maioria dos usuários nunca tenha feito, nem a si proprlo, nem a outros usuários, mas que deveria ser Indagada sempre!

�osso estimado MSX é um micro especial e mágico ( daf a origem do nome do meu clube), talvez até sentimental eo carinho e a atenção de seu propietário/usuário são fundamentais para seu perfeito funcionamento, creia, cuide de seu "pequenino" com dedicação, trate bem dele e tenha sempre ao seu lado um amigo leal e inteligente.

Pode parecer exagero, mas é graças a esse sentimentalismo todo que o MSX sobrevive até hoje, mantendo uma verdadeira le-

gião de fiéis seguido-

res em todo mundo

que vão desde usuári-

os comuns, até gran-

des gênios da progra-

mação e da eletrõnica

underground", QUE

bom sentido ... ) realizar tarefas dignas das máquinas de última geração! O MSX está evoluindo na mesma proporção das máquinas atuals e talvez seja esse o grande trunfo para sua continuidade, juntamente com o fato de ter a melhor relação custo/beneficio do mercado. Não resta a menor dúvida que o MSX é o único micro alternativo vivo! Quando digo que o MSXzeiro é uma figura única no cenário da informática, é porque em nenhuma outra linha de m icros existe tanta amizade, entusiasmo e cooperação quanto no meio MSX, bem diferente do meio PC que é um mundo frio, calculista e fecha-

NÃO TEM APENAS A

MÃO NO

TECLADO,

MAS O CO-

RAÇÃO NO

QUE ACRE-

DITAM E

FAZEM! A

maior prova

são as gran-

des "faça-

n h a s "

conseguidas

na área de

software e

hardware

que possi-

bilitam a

um simples

8 bits (sim-

ples, no

Pois é amigo usuário, se você é um 'MSXmaniáco' como eu e acha que não está dando a devida atenção ao seu amigo 'virtual<sup>\*</sup>, não se acanhe, faça um afago nele, use-o mais, sempre, aliás, 'VOCÊ JÁ LIGOU SEU MSX HOJE?".

do onde ninguém ajuda ninguém! É por essas e por outras que costumo dizer que 'O PC É UM MICRO DE PALETÓ E GRAVATA e O MSX É UM MICRO DE CHINELO E BER-MUDA !

MSX FORCE 3 PAG.35

Ao longo dos meus 12 (doze) anos como "leal escudeiro" do MSX, pude observar a existência de usuários que sentem receio e até vergonha em dizer que são usuários de MSX sob a alegação de serem motivo de riso por parte de PCzeiros/ ex-usuários que insistem em dizer absurdos como, O MSX já era·, "|á morreu", não meu amigo, ele está mais vivo do que nunca e sua permanência só depende de nós verdadeiros usuários, afinal somos muitos e se continuarmos unidos e fiéis al é que o MSX nunca morrerá mesmo, não tenha dúvidas quanto a isso! Felizmente o usuário de MSX (veradeiro) não foi contaminado pela "síndrome do obsoleto , não se intimida e tem plena consciência do potencial de seu equipamento e do fato de pertencer a um seleto grupo de usuários de computadores racionais e inteligentes, sem se preocupar com "modismos· e outras coisas do gênero e sem nunca sequer, cogitar a possibilidade de substituir seu "pequeno notável" por um monstrengo frio e tecnocrata.

José Placido Rafanelli

•••••••••••••••••••••••

### Micro Problematico

Estou escrevendo este texto para relatar os problemas que tive com o meu computador quando resolvi transforma-lo em um  $MSX$  2+ turbo com as placas do Sr. Ademir Carchano. Pode até parecer perseguição do pessoal aqui do Clube como alguns estão pensando, mas não é! lnfel,zmenre eu e o Luiz tivemos problemas com pessoas bem conhecidas no mundo MSXzelro e, simplesmente, resolvemos contar os fatos ocorridos até a solução do problema, sem a menor intenção de difamar ou causar constrangimentos as pessoas referidas nos nossos textos. Bom, o meu problema começou exatamente há seis meses atrás, quando recebi uma carta de um amigo a qual continha uma lista de produtos pro-

![](_page_35_Picture_0.jpeg)

duzidos pelo A d e m I r Carchano. Ao ler a lista, fiquei interessadissimo por um produto em particular: uma placa de transformação.

estéreo, vidro elétrico, ar condicionado, teto solar...

t. lógico que, rapidamente, entrei em contato com o Ademlr, e mais tarde eu já estava embalando as placas do meu micro para serem enviadas ao Ademir.

![](_page_35_Picture_6.jpeg)

Essa placa foi idealizada para transformar um MSX 1 em um MSX 2+ com tudo o que um MSXzeiro poderia querer ter nas mãos: turbo, 4 slots na placa, MSX Music (FM)

deiro banho de água fria".

Recebi a nova placa em aproximadamente, um mês, mas como diz o ditado:

![](_page_35_Picture_17.jpeg)

"alegria de pobre dura pouco , a bendita placa apresentou problemas no segundo dia após o recebimento, me dando um verda-

O que eu fiz? Embalei tudo e mandei de volta para Sao Paulo, pois o produto estava na garantia. A partir desse momento começou o problema. Passaram-se um, dois, três meses e nada. E claro que entre um mês e outro eu ligava para o Sr. Ademir Carchano, e ele sempre dizendo

que na próxima semana eu receberia as placas funcionando 1 00%.

Passados quatro meses, comecei a ligar constantemente para o

Ademir Jorge

Carchano e sempre a mesma conversa: "-Na próxima semana você vai receber a sua placa... E la se vão gastos com o telefone e a minha paciência Indo para o espaço a essa altura do campeonato, pois eu necessitava do micro para executar trabalhos relacionados dlretamente com o clube. Até que num

domingo liguei para São Paulo disposto a solucionar o meu martírio.

MSX FORCE 3 PAG.36

Durante a conversa, o Sr. Ademir Carchano ficou exaltado quando reclamei da demora na entrega da placa e sobre a falta de atenção dele por não mandar uma única correspondência dando uma justificativa pela demora na entrega das placas. Além disso, ele falou que não iria mais receber encomendas por estar tendo dificuldade em encontrar alguns componentes, por estar tendo muita dor de cabeça com os pedidos acumulados e por não estar lucrando com as vendas das placas de atualização. Já no sexto mês (parece piada, mas não é), desesperado querendo um micro de qualquer maneira para poder trabalhar, tomei a ligar para o Sr. Ademir afim de saber quando eu Iria receber o meu computador. Foi então que ele me prometeu

enviar as placas no decorrer da semana. Pelo menos desta vez a promessa foi cumprida, por que dois dias depois da ligação, recebi um aviso dos correios para, finalmente, ir retirar a minha encomenda que ha via chegado.

Depois de todo esse transtorno, estou utilizando a nova placa sem nenhum problema aproveitando quase todos os recursos oferecidos pela mesma

Eu acredito que se o Sr. Ademir Carchano trabalhasse com um pouco mais de pontualidade nos prazos, os pedidos seriam muitos e ele poderia continuar desenvolvendo outros projetos para a linha MSX.

Aqui no Rio, existem várias pessoas interessadas nos seus produtos, mas depois de saberem dos problemas ocorridos comigo, muitos ficaram com medo de terem o mesmo problema e resolveram não comprar os produtos da CIEL (Carchano lmportacao e Exportacao Ltda.). Quem perde com isso? Os usuários Interessados na nova placa e o Ademlr Carchano, por estar deixando de ganhar dinheiro com os seus produtos. Espero poder ver as coisas mudarem daqui para frente com o MSX aqui no Brasil, e que os vários projetos em desenvolvimento sejam concluídos para a alegria da nação MSXzeira.

![](_page_36_Picture_0.jpeg)

![](_page_36_Picture_1.jpeg)

# Turbo R Music

Magicai Computer **Clube** 

### Luiz Eduardo S. Marques

AJC: José P. Rafanelli

R. Leopoldo de Oliveira, 68 Jardim América Jaú - SP CEP: 17210-740

Tei.:(014) 622 6230

**MSX** Turbo R GT pode realizar quando equipado com a popular FM (MSX

Music) e a "elitizada" Music Module (MSX Audio).

Introdução (de dentro pra fora com vaselina) Cada vez mais os �SX Club's e usuário exploram a grande capacidade sonora dos nossos computadores, que desde do simples MSX1 com PSG tnostra um poder ''mortal" na área sonora. O The Magicai Computer Clube, de Jaú/SP, produziu esta<br>fita com um equipamento bem "robusto", com o propósito de apresentar para o povo que não possui um equipamento tão potente apreciar o que um

A intenção do José Plácido Rafanelli (o autor) não é comercializar a fita e obter lucro, mas sim mostrar o poder de fogo do Turbo R GT com sua entrada de  $\theta$ MIDI e som PCM aliada ao poder do FM e do Music Module. Recebemos a proposta de distribuir a fita junto com o MSX Force, proposta esta que nos deixou deveras honrados, mas na hora que tentamos reproduzir a fita, o resultado foi lamentá vel, o que inviabilizou a distribuição con jun-

A Fita

Bem, as "músicas" são apresentas em wna fita comum, com uma capa feita em impressora matricial e elaborada no Graphos (todo mundo usa o Graphos aqui no Brasil).

ta. Aconselhamos aos fanáticos por música MSXzeira que entrem em contato com o Magicai Computer, pois vale muito a pena ver a versatilidade do mais poderoso MSX já fabricado.

MSX FORCE 3 PAG.37

As músicas Segundo Rafanelli, foi utilizado o Soft Amiga Modplay para os "samples". Particularmente, é raro QUALQCER música feita/tocada no computador me agradar, salva raras privilegiadas, tais como um tema de Shalon, El templo del sol, etc... Então caro amigo, eu sou suspeito de criticar esta ou qualquer obra deste gênero. Por tanto ouça você mesmo e tire suas conclusões. O que posso dizer? Tem umas guitarras distorcidas até legais, uma bateria pesada, conta com uma versão da consa-

grada canção de Hard Rock "Smoke on the water" (Yeah. And fire in the sky... Desculpe, me empoguei) da banda Deep Purple. Tem Dance também (argh!!!), pois segundo Rafanelli, ele também odeia Dance (Great!!! Rock'n Roll rules! !!) mas como tem amigos (O Wener é um deles) que gostam, e é uma pessoa democrática, tem este estilo musical (???) deplorável( !!!) nesta fita. Dance sucks!!! Antes que me metam o malho (podem segurar está vocês que fazem criticas nada construtivas), não citei o norne das músicas pois não estão presentes no encarte, só sei da "Smoke On The Water" pois sou muito macho!!! E eu também odeio techno.

![](_page_37_Picture_0.jpeg)

pós um "grosso" Fanzine, uma longa palavra final, com todas os contratempos, erros e expectativas para o futuro. Bem, vamos lá...

### MSX Junior

Depois que publicamos os releases dos supostos' games do Sr. Maglione {MSX Junior). veio uma enxurrada de histórias, reclamações e pedidos baseados no que estava escrito na Seção MSX Club 's. Adquirimos uma postura de não publicar NADA, que não tenha um Demo, que não tenha um protótipo (no caso de hardware), pois ficamos em uma situação muito chata, pessoas no Brasil e no exterior vinham a até nos para conseguir uma cópia dos 'games". Nos só publicamos os releases, nunca vimos um promo ou demo dos mesmos. Histórias das mais estranhas chegaram até nós de várias direções, com o mesmo objetivo, dizer que os games eram obra de ficção. Como até agora não apareceu resposta por parte do Sr. Maglione, temos que dar créditos as histórias. A única forma de Maglione provar o contrário é disponibilizando seus jogos. Não temos nada contra ninguém, nem duvidamos da sanidade mental de ninguém, mas não é uma pessoa que conta a mesma história, são varias! Então só podemos mudar de opinião sobre os games fictícios se ao menos vermos um promo.

Como a matéria sobre a Itália está legal, ela ficou no Zine, mas ela já é defasada, haja visto que um "convênio" entre a Miri Soft, ICM e o MBT, disponibiliza os produtos Italianos no Brasil. Ao que parece, fazendo uma ponte pela Espanha, via Power Replay. Fica caro, devido aos encargos dos correios, mas é melhor do que não ter.

![](_page_37_Picture_8.jpeg)

### Itália

Vamos ficar devendo o comentario sobre este encontro carioca de MSXzeiros para o

### O Rio de Janeiro

O Rio de Janeiro, lugar onde a galera "coça o saco", que só sabem pegar o Luiz pelo pé porque ele não termina o MSX Force rápido... É verdade, não é piada. Bem, algumas reuniões aconteceram entre alguns usuários da cidade maravilhosa, mas a maioria está disposta mesmo é a coçar o saco, dar opiniões, ler e escrever emails, e fora aqueles que nem foram debater coisa alguma. Bom, disso tudo pelo menos, achamos que podemos contar com duas pessoas para ajudar no fanzine, talvez três. Um deles (Giovanni) sempre nos deu uma grande força, mas, agora ele está muito participante, muito Interessado em empliar os horizontes do cenário MSXzeiro carioca. Essa ajuda é muito importante, pois me descarrega, e talvez agora eu possa jogar o Match Maniac até o final (realmente, mereço Isso), além de editorar o Zine que nem sempre é divertido.

### Encontros

A cada dia acontece mais encontros no vasto território brasileiro, não podemos dizer como foram essas feiras (apesar de sabermos por outras publicações), pois não temos fotos e nem análises das mesmas, pois nenhum dos participantes enviou material algum para o MSX Force publicar. Lamento muito! Não ê uma atitude bairrista, simplesmente faltou colaboradores.

### MSX Rio 98

proximo fanzlne. Isso porque nao tivemos mais espace para outras materias e porque ainda nao conseguimos as imagens do evento. Tudo gracas a uma maquina fotografica "vagabunda" que resolveu velar todas as fotos sem a menor compalxao pelo fotografo que quase quebrou a dita cuja quando viu as maravilhosas fotos Totalmente escuras.

Bom, como um amigo filmou todo o evento, Iremos capturar algumas Imagens para ilustrar a materia escrita pelo Giovanni "fudeba" (que por um acaso e o dono da gravacao).

Até mais pessoal!

### MSX FORCE 3 PAG.038

![](_page_38_Picture_0.jpeg)

 $5teabf:$ 

Other Side MSX Club

Ademir Jorge O.G. Brito Luiz Eduardo S. Marques

![](_page_38_Picture_5.jpeg)

Suplemento Food For Your MSX Vol. l R\$1 50 (Envio não incluso)

![](_page_38_Picture_4.jpeg)

·- Instalação de Botão de Reset 's a strong to the - Adaptação de Joystick's

### Hardware Service

. The second control of  $\mathcal{A}$  is  $\mathcal{A}$  . In the second control of  $\mathcal{A}$ 

7 5

For prices of the Fanzine and shipping for the exterior please consults before. Aren't available late numbers, the circulations of the previous copies were drained. Thanks!

. .

.  $\mathcal{L}$  .

Luiz Eduardo S. Marques R. Ametista, 76 - Coelho da rocha - S. J. de Meriti - RJ - CEP:25570-460 Tel.:(021)751-7306 e-mail: lmarques@abeu.com.br

Entre conosco na luta de manter e expandir o MSX, Divulgue, incentive, participe de alguma forma do marivilhoso mundo do mais "Magico dos Computadores", você só saberá a sensação experimentando deste mundo! Não se isóle!!!

Ademir Jorge O. G. Brito R. Licurgo, 1 29 - Madureira - Rio de Janeiro - RJ - CEP:2 <sup>1</sup> 360-320

; • • f

### Contatos:

. • � � . • .'

•

#### ,· **BAN**  $\epsilon$   $\epsilon$   $\epsilon$   $\epsilon$   $\epsilon$   $\epsilon$ Outros Serviços • ' "-1' � '' �

.

-� .. : .. ...:.

. . .  $\mathcal{L}$  $\mathbb{R}$  .

... �. . . � .

 $\bullet$  .  $\bullet$  ,  $\bullet$  ,  $\bullet$ 

Suporte técnico gratutuito (orientação em suas  $\mathbf{r} \in \mathbb{R}$  , and the set of  $\mathbf{r} \in \mathbb{R}$  , we have the set of  $\mathbf{r} \in \mathbb{R}$  , we have the set of  $\mathbf{r} \in \mathbb{R}$ 

 $\mathcal{L}$  .  $\mathcal{L}$  .  $\mathcal{L}$ 

### - Adaptação de Drives 31/2 - Cabos para Drives & Imprèssoras

### dúvidas).

. -� . .....,

![](_page_39_Picture_0.jpeg)